#### ФЕДЕРАЛЬНОЕ ГОСУДАРСТВЕННОЕ АВТОНОМНОЕ ОБРАЗОВАТЕЛЬНОЕ УЧРЕЖДЕНИЕ ВЫСШЕГО ОБРАЗОВАНИЯ **«БЕЛГОРОДСКИЙ ГОСУДАРСТВЕННЫЙ НАЦИОНАЛЬНЫЙ ИССЛЕДОВАТЕЛЬСКИЙ УНИВЕРСИТЕТ» ( Н И У « Б е л Г У » )**

## ИНСТИТУТ ИНЖЕНЕРНЫХ И ЦИФРРОВЫХ ТЕХНОЛОГИЙ

КАФЕДРА ПРИКЛАДНОЙ ИНФОРМАТИКИ И ИНФОРМАЦИОННЫХ ТЕХНОЛОГИЙ

## **РАЗРАБОТКА IT-СТРАТЕГИИ СОВЕРШЕНСТВОВАНИЯ СИСТЕМЫ ЭЛЕКТРОННОГО ДОКУМЕНТООБОРОТА В МКОУ "СТУДЕНОКСКАЯ СОШ"**

Выпускная квалификационная работа обучающегося по направлению подготовки 09.03.03 Прикладная информатика очной формы обучения, группы 12001504 Анищенко Владислава Витальевича

Научный руководитель

Ст. преподаватель. Гурьянова И.В.

БЕЛГОРОД 2019

# **СОДЕРЖАНИЕ**

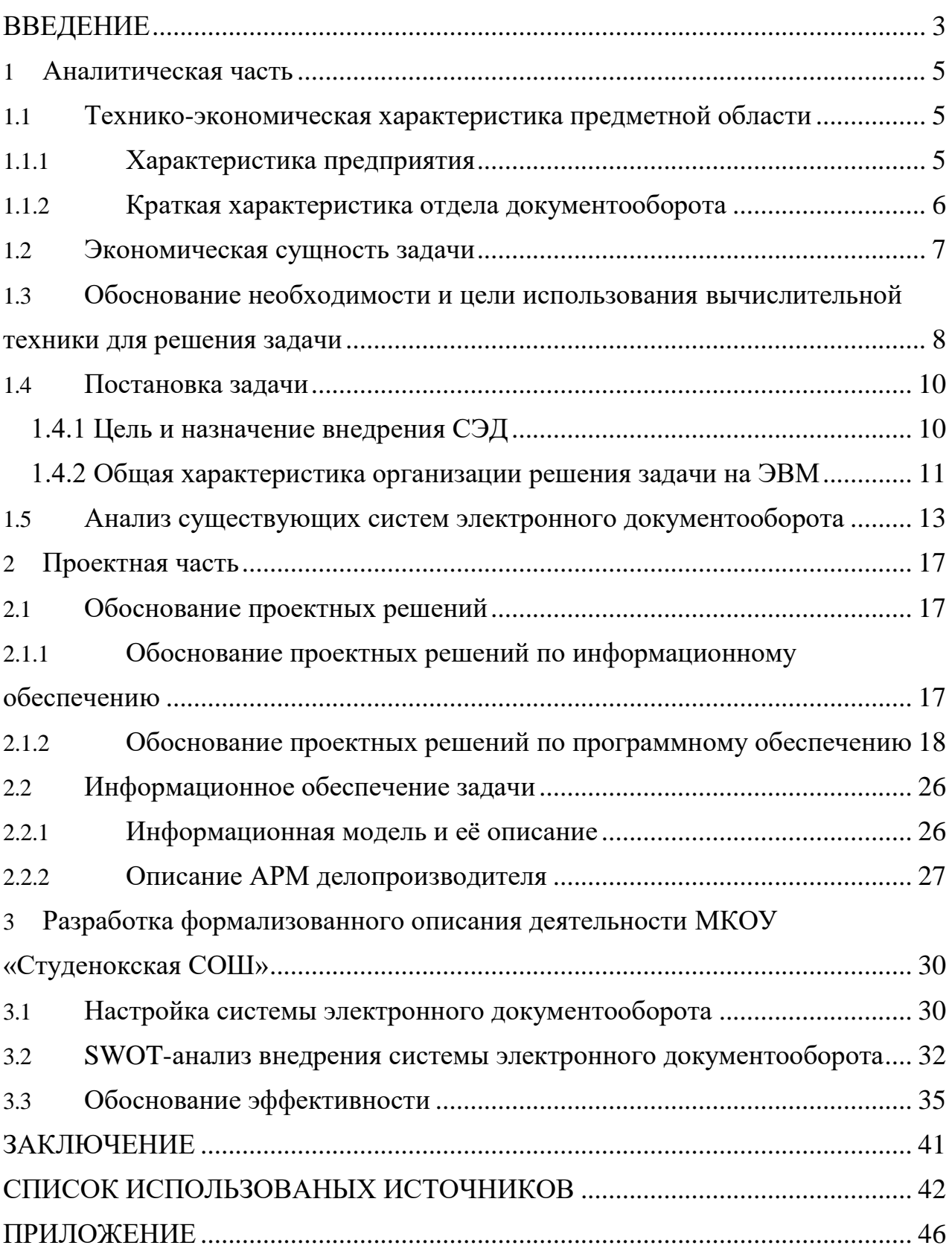

#### **ВВЕДНИЕ**

обществе информация - полноценный ресурс В современном производства, главный элемент социальной и политической жизни общества. Для повышения эффективности работы любой организации нужно уделять большое внимание совершенствованию работы с документами, так как любое управленческое решение зачастую базируется на информации, которую несёт документ.

Основные функции любой средней общеобразовательной школы учебно-воспитательная работа, хозяйственно-экономическая деятельность, разработка и принятие на основе государственных образовательных стандартов образовательных программ. При этом начальные данные для принятия решений, информация и собственно решения представляются в форме документов и объем различной работы с документами довольно велик.

Документационное обеспечение управления в школе требует создания различных видов документов, без которых невозможно решить задачи обучения. Главные задачи делопроизводства в образовательном учреждении - это уменьшение информационных потоков до оптимального минимума и обеспечение упрощения и удешевления процессов сбора, обработки и передачи информации при помощи новейших технологий автоматизации и оптимизации процессов. Правильно организованное управление делами снижает время необходимое для поиска, повышает точность  $\mathbf{M}$ устраняет своевременность информации, избыточность. Поэтому, ee организация оптимизированной работы с документами, усовершенствование информационно-документационных **BCCX** процессов актуальное направление управленческой деятельности.

Объект исследования выпускной квалификационной работы — процесс делопроизводства МКОУ «Студенокская СОШ».

Предмет исследования выпускной квалификационной работы система документооборота МКОУ «Студенокская СОШ».

 $\overline{3}$ 

Целью выпускной квалификационной работы является совершенствование системы документооборота в образовательном учреждении МКОУ «Студенокская СОШ.

Задачи работы:

 провести анализ организации документооборота в МКОУ «Студенокская СОШ»;

 выбор программного продукта для электронного управления документацией;

 разработать регламент внедрения и настройки системы электронного документооборота.

Выпускная квалификационная работа состоит из введения, 3 разделов, заключения, списка литературы и приложений.

Во введении обоснована актуальность темы выпускной квалификационной работы, определены ее цель, задачи и практическая значимость.

В первом разделе рассмотрены структура и функции МКОУ «Студенокская СОШ», обзор и анализ существующего программного и технического обеспечения, проведен обзор современных аналогов информационных систем электронного документооборота.

Во втором разделе была рассмотрена информационная модель деятельности МКОУ «Студенокская СОШ» и обоснованы проектные решения по программному обеспечению.

В третьем разделе разработан регламент внедрения и настройки СЭД, был проведён SWOT-анализ, рассчитана эффективность внедрения, риски и временные издержки.

В заключении приведены основные выводы по выпускной квалификационной работе.

Объем работы 50 страниц. В работе имеется 14 рисунков и 19 таблиц.

#### **1 Аналитическая часть**

#### **1.1 Технико-экономическая характеристика предметной области**

## **1.1.1 Характеристика предприятия**

МКОУ «Студенокская СОШ», расположенная в Курской области Железногорского района оказывает образовательные услуги по реализации образовательных программ по видам образования, уровням образования, по профессиям, специальностям, направлениям подготовки, по видам дополнительного образования.

Целями деятельности, для которых создана школа, являются:

 формирование культуры личности учеников на основе усвоения реализуемых Школой основных общеобразовательных и дополнительных образовательных программ в соответствии с федеральными государственными образовательными стандартами;

 адаптация обучающихся к жизни в обществе, создание базы для осознанного выбора и приобретения дополнительных программ;

воспитание у детей гражданственности;

 конструирование всех условий для реализации детьми Российской Федерации гарантированного права на получение бесплатного общего образования в соответствии с федеральными государственными образовательными стандартами, а также права на получение бесплатного дополнительного образования.

Основные задачи школы:

предоставление разностороннего [среднего образования;](http://pandia.ru/text/category/srednee_obrazovanie/)

 формирование у обучающихся потребности в обучении и саморазвитии, культуры и нравственности;

 предоставление условий для реализации творческого потенциала обучающихся;

повышение качества образовательных услуг;

расширение взаимодействия школы с социальными партнерами.

#### **1.1.2 Краткая характеристика отдела документооборота**

В МКОУ «Студенокская СОШ» делопроизводство организовано на основе частичной централизации. Отдельные операции, производят в приемной директора, остальные виды работ рассредоточены по заместителям директора.

Непосредственное ведение делопроизводства в образовательном учреждении возлагается на сотрудника, назначенного ответственным за ведение делопроизводства, который обеспечивает учет и прохождение документов в установленные сроки, информирует руководство о состоянии их исполнения, осуществляет ознакомление сотрудников с нормативными и методическими документами по делопроизводству [1].

В состав документов обрабатываемых секретарём входят:

 организационные документы (устав общеобразовательного учреждения; договор с учредителем; положения о подразделениях; должностные инструкции сотрудников; структура и штатная численность; штатное расписание*;* правила внутреннего трудового распорядка);

распорядительные документы (приказы*,* инструкции);

 информационно-справочные документы (протоколы*,* планы, отчеты, справки, акты, докладные и объяснительные записки, письма, телеграммы и телефонограммы*,* договоры, трудовые соглашения, контракты).

Секретарем школы выполняются следующие функции:

 прием и регистрация входной документации. Передача документации на рассмотрение руководству и получение указаний;

прием и отправка исходящей документации;

 передача работникам МКОУ «Студенокская СОШ» документов поступивших от руководства с правками, поступившими после изготовки, копирования;

- контролирование исполнения документации и поручений;
- оформление и архивация канцелярии;
- составление документации;
- обеспечение сохранности документации.

Движение документов школы осуществляется с длительными задержками при согласовании и подписи, имеет место утеря и дублирование информации. Зачастую проходит много времени с поступления документации к делопроизводителю до приёма требуемых решений [2].

## **1.2 Экономическая сущность задачи**

Основными показателями, влияющими на эффективность документооборота, являются:

- время, необходимое для прохождения документа;
- количество инстанций, которые проходит документ;

 затраты, связанные с человеческим фактором, при ручной передаче и регистрации документов.

Помочь в увеличении оптимизации организации документооборота сможет внедрение системы электронного документооборота. Внедрение СЭД и значительный отказ от «бумажного» документооборота будут причиной следующих факторов [3]:

- увеличение оптимальности документооборота;
- создание единого архива документации;
- стандартизация документооборота;

контроль дисциплины.

Актуальность внедрения СЭД обусловлена:

 слабая исполнительская дисциплина и трудность контроля сотрудников;

отсутствие возможности быстрого поиска информации;

низкая информатизация процессов;

ручная передача и регистрирование документации;

отсутствие общего электронного хранилища документов;

невозможность объединённой работы с документацией;

 невозможность прослеживания целого жизненного цикла документации.

СЭД обеспечивает быстрый поиск документов, их длительное хранение, высокую скорость редактирования, создание общей базы данных, полученных на разных участках учета и анализа, доступ к базе другими фирмами, оперативную и максимально гибкую настройку на различные формы отчетов и другие возможности [4].

# **1.3 Обоснование необходимости и цели использования вычислительной техники для решения задачи**

МКОУ «Студенокская СОШ» выполняет сложный, взаимосвязанный комплекс задач, направленный на обучение и воспитание детей. Важную роль в выполнении планов играет непрерывность и согласованность процесса. Оперативное управление и верное принятие решений – именно это необходимо каждому современному образовательному учреждению для того чтобы быть актуальным в сегодняшних реалиях.

В общем объеме входной и выходной информации МКОУ «Студенокская СОШ» большую часть составляют многочисленные приказы, рекомендации и отчёты о проделанной работе. На их основе формируется преобладающая часть методов и способов ведения образовательной деятельности. В МКОУ «Студенокская СОШ» ежемесячно обрабатывается около 150 входящих и 300 выходящих отчетов и планов обучения, содержащих около 1500 и 3500 строк. Эта информация характеризуют лишь объем начальной информации. На самом деле же редактируется в несколько

раз больший объем документации ввиду ее частого дублирования в разных отделах.

Сотрудники школы больше 50% рабочего времени тратят на выполнение однотипных трудоемких операций обработки документов, связанных с оперативным реагированием на проведение образовательного процесса. Ход этих операций замедляется из-за сложности согласования каждого элемента сложившейся системы документооборота (рисунок. 1.1).

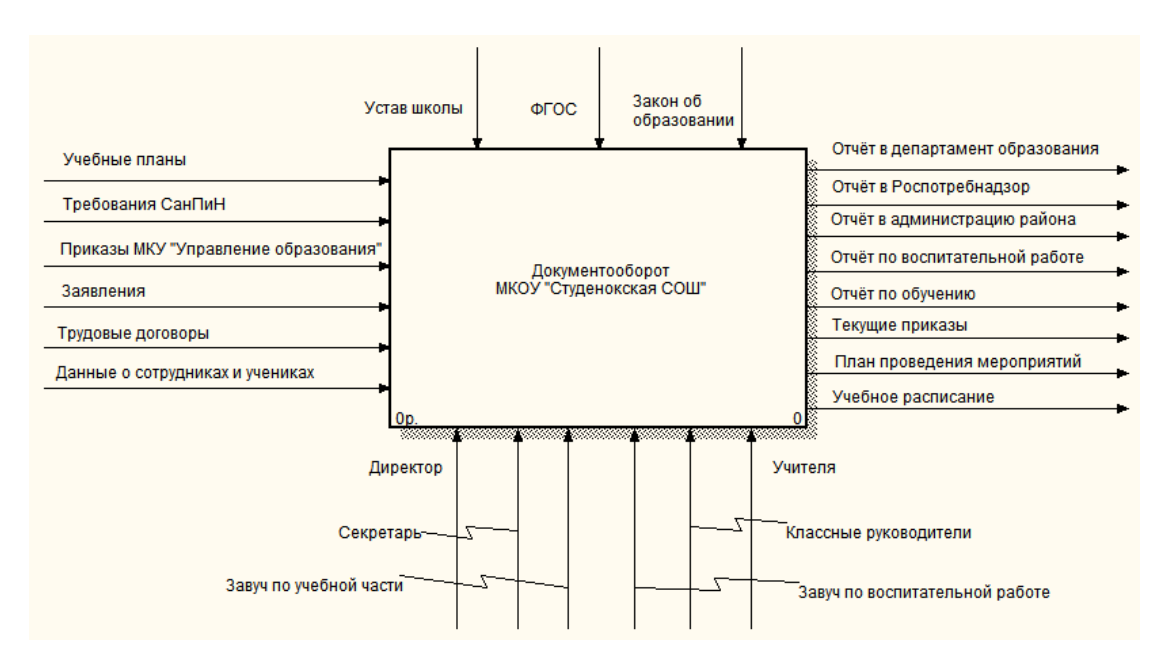

Рисунок 1.1 – Контекстная диаграмма «КАК ЕСТЬ»

Декомпозиция данной диаграммы с более подробной структурой представлена на рисунке 1.2.

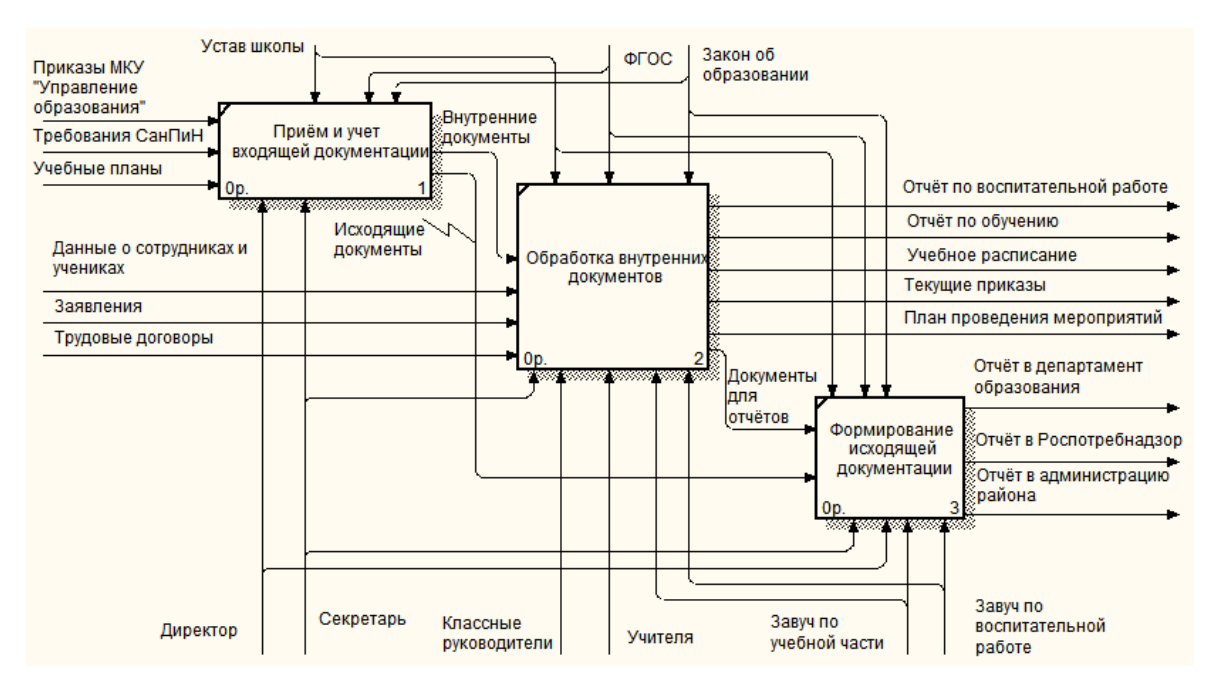

Рисунок 1.2 - Декомпозиция контекстной диаграммы «КАК ЕСТЬ»

Выполнение простейших процедур обработки информации не требует уникальных знаний. По мере развития учреждения степень подобных работ увеличивается. Это приведет к недостатку времени на важные творческие работы, освоение современных методик обучения, определение как индивидуальности учеников, контроль и анализ процесса образования.

Массовые, повторяющиеся операции по оформлению однотипных отчётов и приказов относятся к числу задач, которые можно оптимизировать ускорить благодаря СЭД. На данный момент в образовательном  $\overline{\mathbf{M}}$ учреждении есть все информационно-технические возможности для введения системы электронного документооборота.

Поэтому информатизация документооборота могла бы значительно повысить качество образовательного процесса, ускорить документооборот и значительно снизить количество ошибок [5].

## 1.4 Постановка задачи

#### 1.4.1 Цель и назначение внедрения СЭД

Основную часть документооборота МКОУ «Студенокская СОШ» составляет отчётный документооборот, которым занимается назначенный сотрудник. Основной вид деятельности секретаря – обработка документов.

Важным аспектом улучшения работы это автоматизация делопроизводства и электронный документооборот. Хорошая организация документооборота, четкая подготовка, регулярное и качественное исполнение решений – залог высокой оптимальности управленческой деятельности. Делопроизводство – это не просто работа по учету, регулярному докладу документации и их сохранению. Это уникальный процесс, система организационного, правового и аналитического обеспечения труда.

В практике очень редко встречается форматизированное описание модели движения документации. Обычно порядок работ с определёнными документами представляется в виде текста. Отсутствие формализованных моделей движения документации приводит к сложностям, возникающим в процессе документооборота, и ошибкам при работе с документом. Также отсутствие моделей увеличивает трудности обучения новых сотрудников [6].

В данной выпускной квалификационной работе необходимо:

 изучить структуру МКОУ «Студенокская СОШ», ознакомиться с ее основными видами деятельности и проходящей документацией;

изучить технические и программные средства;

 осуществить выбор системы электронного документооборота по различным характеристикам;

разработать инструкции по внедрению и настройке СЭД.

### **1.4.2 Общая характеристика организации решения задачи на ЭВМ**

Для решения тех проблем, которые указаны выше, современные организации прибегают к внедрению и использованию системы электронного

документооборота - системы, пользователем которой может быть только ограниченный круг лиц, определенный ее владельцем.

Основные цели создания системы электронного документооборота:

1) Формирование единой политики и координирования работ в школе.

2) Разработка корпоративных правил работы с электронными документациями.

3) Оптимизация действующих процессов.

Система электронного документооборота реализует следующий функционал [7]:

 управление жизненным циклом документа. Возможность управления документацией во время всего их путь от разработки, редакции, согласования, утверждения до распространения и архивации;

 распределенная работа с документацией. СЭД разрешаем сотрудникам, работающим в разных отделах, совместно редактировать документы, сохраняя при этом целостность документации во всей организации;

 большой набор инструментов управления документацией. СЭД обеспечивает весь функционал управления;

редактирование/согласование/утверждение;

 многоуровневый контроль версий документов, что помогает структурировать и хранить черновики;

 масштабируемость системы. Есть возможность установки системы с небольшого шага и потом развертывание и увеличение функционала системы.

Ядро СЭД реализует обычные функции с входящей, исходящей и внутренней канцелярией. Значит, для данного вида системы верным будет использовать готовое программное обеспечение [8].

## **1.5 Анализ существующих систем электронного документооборота**

Существует ряд систем классификации для электронного документооборота (СЭД). Представление классификации СЭД по стране происхождения, по названию, по стоимости. Считается, что, хотя иностранные СЭД лучше организованы и более тщательно защищены, местные особенности обычно учитываются в национальном СЭД.

Рассмотрим ряд самых популярных систем электронного документооборота.

Основные функции PayDox:

поддерживает коллективную работу;

есть web-доступ к архиву;

 позволяет управлять контрактами, документацией с сохранением истории;

интеграция с продуктами Microsoft Ofice;

- высокий уровень безопасности при работе по почте или СМС;
- простота работы для пользователя и легкое обслуживание.

Система БОСС-Референт была создана для автоматизации канцелярии. Система БОСС-Референт оптимизирует следующие процессы:

процесс создания, проведения и архивирования;

- контроль дисциплины.
- работа со всеми видами документов.

Автоматизируемые функции:

1) Принятие решений.

2) Редактирование входящей и исходящей канцелярии.

Структура представлена на рисунке 1.3.

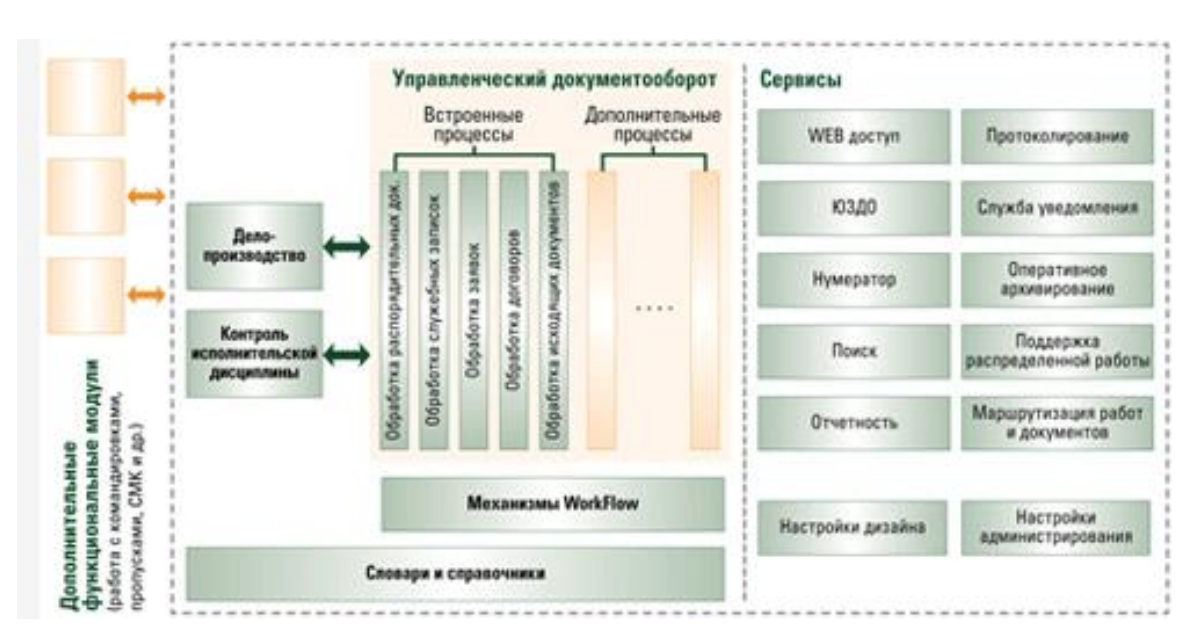

Рисунок 1.3 - Функциональная структура БОСС-Референт

1С:Общеобразовательное учреждение - решение для образовательных организаций, созданное для полной автоматизации административнохозяйственной деятельности, и также создания документации в электронном виде.

Программа ориентирована на применение в таких образовательных учреждениях как:

- начальная школа;
- средняя общеобразовательная школа;
- лицей;
- гимназия;
- частная школа.

Гибкие настройки позволяют использовать программу в музыкальных, художественных школах и прочих учебных заведениях.

Основные пользователи системы:

 директор школы и его заместители (по учебно-воспитательной работе, по ИТ, по АХЧ и др.);

- секретарь-делопроизводитель;
- классный руководитель;

преподаватель;

методист;

социальный педагог;

 воспитатель и другие работники общеобразовательного учреждения.

Программа «1С:Общеобразовательное учреждение» это многофункциональная информационная система для автоматизации управления основной деятельностью образовательной организации.

AS «Мотив» - закрытая корпоративная система, доступная только зарегистрированным пользователям.

АС «Мотив» позволяет осуществлять доступ в корпоративном режиме. Для полноценной работы в программе не требуются особые специфические навыки и умения.

К главным возможностям системы относятся:

- иерархичная структура руководства и подчинённых;
- коллективное редактирование документов;
- отчёты о выполнении задач;
- оптимальный контроль процесса выполнения задач;
- контролирование сроков.

Программный продукт 1С:Документооборот 8, разработанный на новой технологической платформе "1С:Предприятие 8.3.

1С:Документооборот 8 позволяет:

оптимизировать работу персонала с документацией;

сократить временные издержки на поиск данных;

 повысить качество отчётов, за счёт процессов автоматизации и шаблонов.

1С:Документооборот 8 предназначен как для больших, так и для малых предприятий. Также неважно – государственная или частная организация. Программа очень универсальна и может быть настроена под любые нужды.

1С:Документооборот 8 решает следующие задачи:

- централизованное хранение документации;
- быстрый доступ к документации;
- регистрация входящей и исходящей документации;
- просмотр и изменение канцелярии;
- коллективная работа с документом;

DIRECTUM - это система электронного документооборота и управления взаимодействием. Система поддерживает весь цикл жизни документа. DIRECTUM обеспечивает оптимальную организацию бизнес процессов и их координацию.

Основные функции:

- Управление документами.
- Поддержка функционирования всех версий документации.
- Оперативный и быстрый поиск информации.
- Единая база документации.

Исходя из предварительного анализа СЭД, наиболее предпочтительными являются системы МОТИВ, 1С:Общеобразовательное учреждение, 1С:Документооборот и DocsVision.

Выводы по 1 разделу:

 проведен анализ информационно-документального обеспечения деятельности кадровых служб и рассмотрены возможности автоматизации;

 рассмотрена деятельность МКОУ «Студенокская СОШ», приведено описание и функции;

 проведен анализ существующего технического и программного обеспечения деятельности администрации;

 проведен обзор систем для организации электронного документооборота администрации;

сформулированы задачи ВКР.

### 2 Проектная часть

## 2.1 Обоснование проектных решений

## 2.1.1. Обоснование проектных решений по информационному обеспечению

Электронный документооборот - сложная задача, требующая многих функциональных возможностей. Понятно, что СЭД, подходящая по функционалу, требует специального ПО. Такое программное обеспечение может быть специализированным пакетом, несколькими интегрированными пользовательской разработкой комбинацией пакетами, или вышеупомянутого. В то же время характер корпоративной системы управления офисом и рабочего процесса будет варьироваться от организации к организации.

СЭД позволяет создавать, редактировать и распространять документы.

В связи с тем, что работа с офисной канцелярией это основной вид деятельности муниципальных органов, они ЯВЛЯЮТСЯ крупнейшими потребителями СЭД. Тенденции формирования требований y государственных заказчиков - расширение функционала и увеличение важности СЭД. Зачастую фирмы пытаются охватить сразу все уровни цикла жизни документации.

Как отмечается в литературе, для муниципальных учреждений СЭД должна иметь больше функций и качественно их выполнять. СЭД обеспечивает следующие функции:

стандартные функции, сбор, доступ, архивирование, поиск;  $\equiv$ 

СЭД должна обеспечивать конфиденциальность и безопасный доступ;

работа должна быть реализована под нужды организации.

При установке СЭД нужно понять, что внедрение системы будет не

означает сокращение сотрудников. Это просто выход на новый уровень качества.

СЭД могут решить большое количество проблем развития муниципальных организаций.

## **2.1.2 Обоснование проектных решений по программному обеспечению**

Исходя из вышеизложенного было принято решение сравнить и выбрать наиболее популярные СЭД.

Наиболее популярные СЭД:

- Directum;
- 1С:Общеобразовательное учреждение;
- Globus Professional;
- PayDox;
- 1C:Документооборот;
- Босс-референт;
- ДЕЛО;
- DocsVision;
- МОТИВ.

Так как каждый продукт имеет функции, которые характеризуют его настройки, эксплуатации, адаптации, его можно адекватно оценить и сравнить с аналогами по ряду критериев, имеющих неодинаковое значение при выборе лучшего продукта, в данном случае Желательно использовать многокритериальные экспертные методы. оценки, позволяющие учитывать и количественно определять различный вес критериев для сравнения и оценки СЭД [27].

Наиболее популярным и качественным является метод анализа иерархий Т. Саати.

Этапы метода:

1) Четко установить проблему.

2) Построить иерархичную структуру.

3) Построить одну матрицу парного сравнения для элементов. Элементы любого уровня сравниваются друг с другом. Если элемент А доминирует над Б, то ячейка, соответствующая строке А и столбцу В, заполняется целым числом, а ячейка, соответствующая строке В и столбцу А, заполняется дробью. Если А и Б одинаковы, то ставится единица [29].

4) На 3 этапе для формирования матрицы требуется  $\frac{n(n-1)}{2}$  суждений. После заполнения всех МПС формируем вектор локальных приоритетов, определяющий важности критериев для достижения цели по формуле (2.1).

$$
v_i = \sqrt[n]{\prod_{j=1}^n a_{ij}},\tag{2.1}
$$

Каждый вектор приоритетов должен быть нормализован путем деления каждого его элемента на сумму всех элементов (формула 2.2.):

$$
\nu_i^{\text{HOPM}} = \frac{\nu_i}{\sum_{i=1}^n \nu_i},\tag{2.2}
$$

5) После всех сравнений и вычисления вектора приоритетов определяется согласованность. Затем, используя отклонение  $\lambda_{max}$  от размера матрицы n, проверяем индекс согласованности (формула 2.3):

$$
MC = \frac{\lambda - n}{n - 1},\tag{2.3}
$$

Далее, получаем значение согласованности ОС=ИС/СИ. Значения случайной согласованности представлены в таблице 2.1.

Таблица 2.1 -Значения случайной согласованности для МПС разной размерности

| Размер матрицы               | ∽ |      |      |      |              |      | 1 V  |
|------------------------------|---|------|------|------|--------------|------|------|
| Случайная<br>согласованность |   | 0,58 | 0,90 | 1,24 | 1.J <i>a</i> | 1.45 | 1,49 |

6) Этапы 3.4 и 5 выполняются для всех уровней иерархии, векторы локальных приоритетов альтернатив формируются для каждого из критериев.

7) Теперь находится вектор глобальных приоритетов, вычисляя сумму произведений вектора локальных приоритетов критериев [33].

Для оценки сравниваемых объектов по степени важности используется шкала Т. Саати с градациями, приведёнными в приложении А.

Сравним указанные выше СЭД по критериям, представленным на рисунке 2.1.

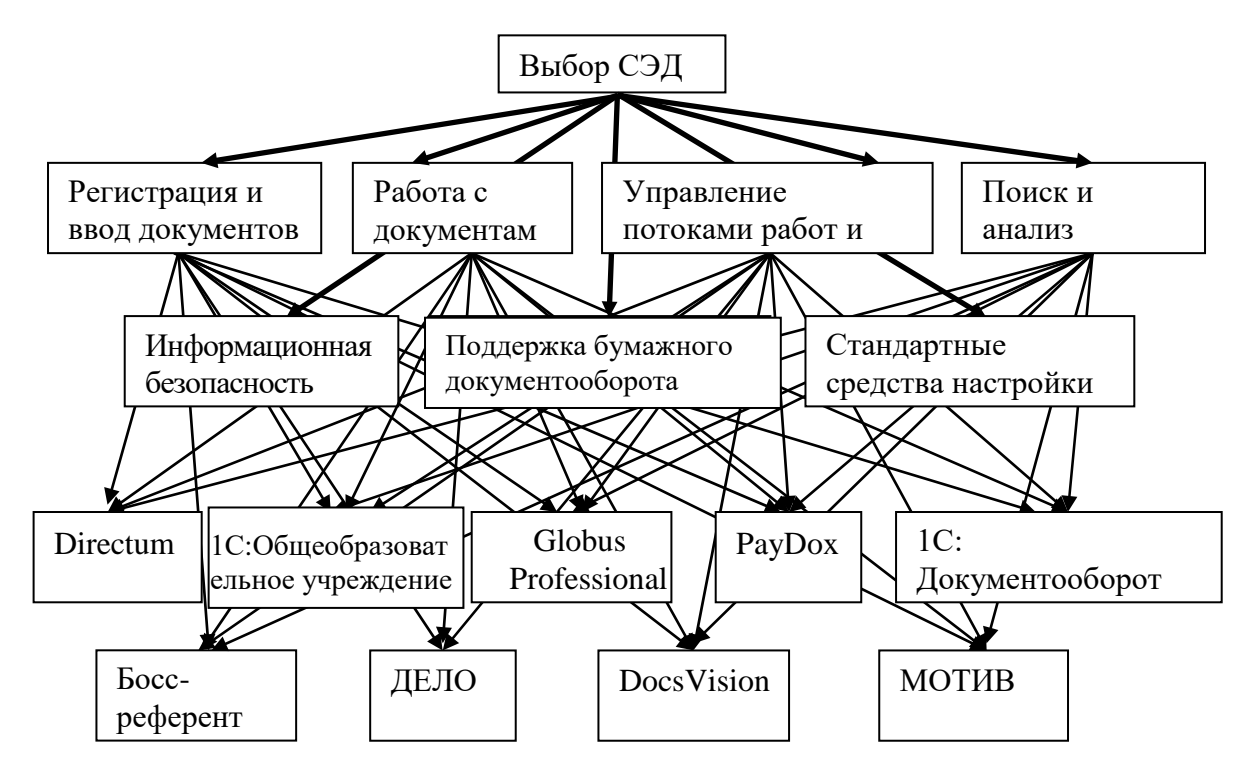

Рисунок 2.1 - Иерархия для выбора СЭД

Матрица МПС критериев представлена в таблице 2.2.

## Таблица 2.2 – МПС критериев

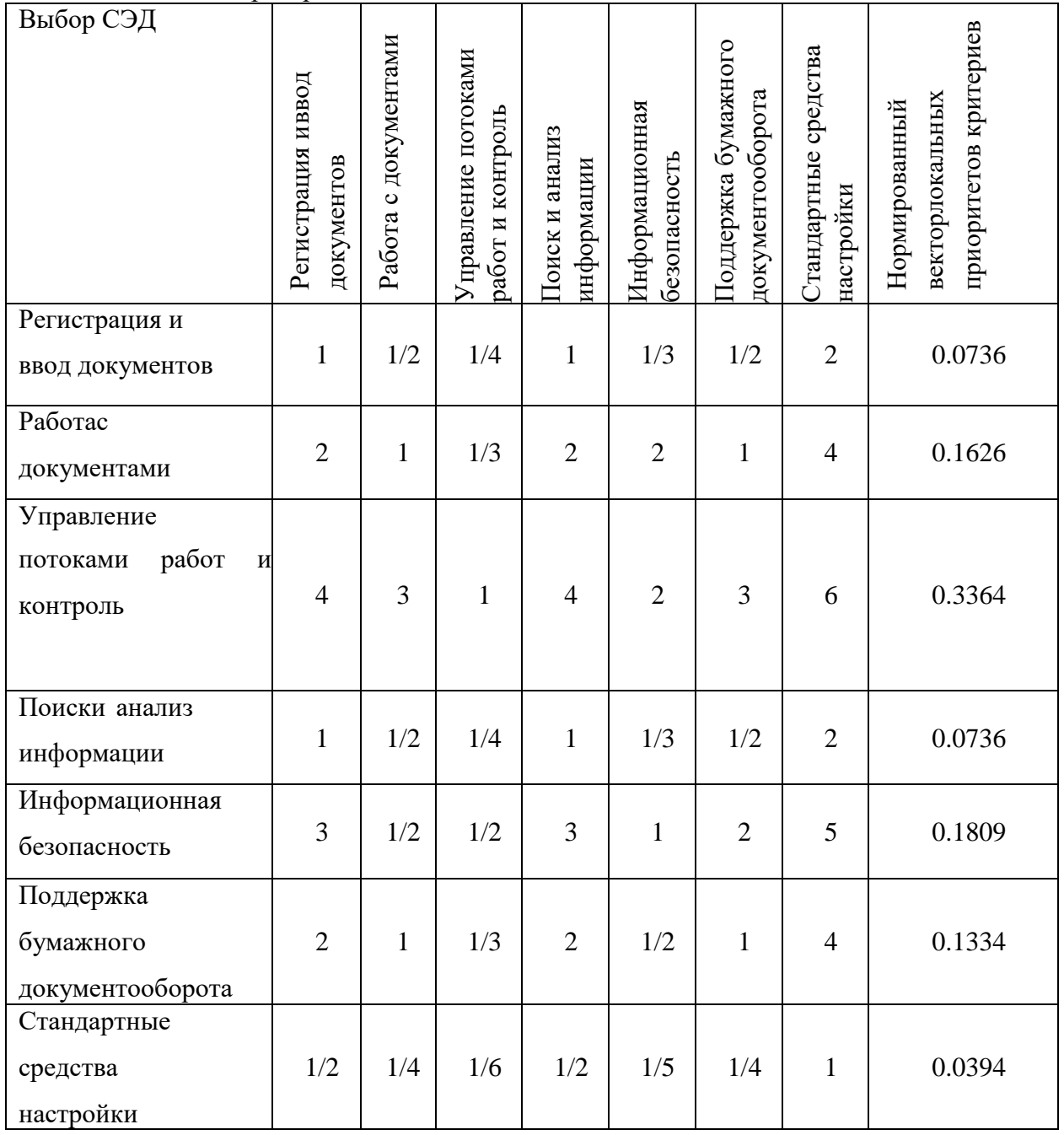

Таким образом, при выборе СЭД значительную роль играют критерии «Управление потоками работ и контроль», «Информационная безопасность» и «Работа с документами».

Сравним СЭД по всем критериям (таблица 2.3 – 2.9).

| Регистрацияи ввод<br>документов       | Directum       | DocsVision     | Globus Professional | PayDox         | 1С:Документооборот | Босс-референт | ДЕЛО           | EBOPAT | MOTHB          | локальных<br>Нормированный<br>приоритетов<br>критериев<br>вектор |
|---------------------------------------|----------------|----------------|---------------------|----------------|--------------------|---------------|----------------|--------|----------------|------------------------------------------------------------------|
| Directum                              | $\mathbf{1}$   | 1/3            | 1/2                 | $\overline{2}$ | $\overline{2}$     | 1/2           | 1/2            | 1/6    | 1/5            | 0,0442                                                           |
| 1С:Общеобразовател<br>ьное учреждение | 3              | $\mathbf{1}$   | $\overline{2}$      | 5              | $\overline{4}$     | $\mathbf{1}$  | $\mathbf{1}$   | 1/4    | 1/4            | 0,0984                                                           |
| Globus Professional                   | $\overline{2}$ | 1/2            | $\mathbf{1}$        | $\overline{4}$ | $\overline{4}$     | $\mathbf{1}$  | $\mathbf{1}$   | 1/4    | 1/3            | 0,0812                                                           |
| PayDox                                | 1/2            | 1/5            | 1/4                 | 1              | $\mathbf{1}$       | 1/4           | 1/4            | 1/8    | 1/7            | 0,0245                                                           |
| 1С:Документооборот                    | 5              | $\overline{4}$ | 3                   | 7              | 7                  | 4             | $\overline{4}$ | 1/2    | $\mathbf{1}$   | 0,2407                                                           |
| Босс-референт                         | $\overline{2}$ | 1              | $\mathbf{1}$        | $\overline{4}$ | $\overline{4}$     | $\mathbf{1}$  | $\mathbf{1}$   | 1/5    | 1/4            | 0,0829                                                           |
| ДЕЛО                                  | $\overline{2}$ | $\mathbf{1}$   | 1                   | $\overline{4}$ | $\overline{4}$     | 1             | 1              | 1/5    | 1/4            | 0,0829                                                           |
| DocsVision                            | 6              | $\overline{4}$ | $\overline{4}$      | 8              | 8                  | 5             | 5              | 1      | $\overline{2}$ | 0,3202                                                           |
| <b>MOTHB</b>                          | 1/2            | 1/4            | 1/4                 | 1              | $\mathbf{1}$       | 1/4           | 1/4            | 1/8    | 1/7            | 0,0251                                                           |

Таблица 2.3 – МПС СЭД по критерию «Регистрация и ввод документов»

Таблица 2.4 – МПС СЭД по критерию «Работа с документами

| Работа с документами                  | Directum       | DocsVision     | Professional<br>Globus | PayDox         | 1С:Документоо<br>борот | Босс-референт  | ДЕЛО           | EBOPAT       | MOTHB        | триоритетов<br>Нормирован<br>токальных<br>ныйвектор<br>критериев |  |
|---------------------------------------|----------------|----------------|------------------------|----------------|------------------------|----------------|----------------|--------------|--------------|------------------------------------------------------------------|--|
| Directum                              | 1              | 1/2            | $\overline{4}$         | 5              | 5                      | 1              | 1/2            | 1/3          | 1/3          | 0,0875                                                           |  |
| 1С:Общеобразовате<br>льное учреждение | $\overline{2}$ | $\mathbf 1$    | 6                      | 7              | 7                      | $\overline{2}$ | $\mathbf{1}$   | 1/2          | 1/3          | 0,1381                                                           |  |
| <b>Globus Professional</b>            | 1/4            | 1/6            | $\mathbf{1}$           | $\overline{2}$ | $\overline{2}$         | 1/4            | 1/6            | 1/7          | 1/7          | 0,0292                                                           |  |
| PayDox                                | 1/5            | 1/7            | 1/2                    | $\mathbf{1}$   | $\mathbf{1}$           | 1/5            | 1/7            | 1/8          | 1/8          | 0,0207                                                           |  |
| 1С:Документооборот                    | 3              | 3              | 7                      | 8              | 8                      | 3              | $\overline{2}$ | $\mathbf{1}$ | $\mathbf{1}$ | 0,2398                                                           |  |
| Босс-референт                         | 1              | 1/2            | $\overline{4}$         | 5              | 5                      | $\mathbf{1}$   | 1/2            | 1/3          | 1/3          | 0,0875                                                           |  |
| ДЕЛО                                  | $\overline{2}$ | $\mathbf{1}$   | 6                      | 7              | $\overline{7}$         | $\overline{2}$ | $\mathbf{1}$   | 1/2          | 1/2          | 0,1469                                                           |  |
| DocsVision                            | 3              | $\overline{2}$ | 7                      | 8              | 8                      | 3              | $\overline{2}$ | 1            | 1            | 0,2293                                                           |  |
| МОТИВ                                 | 1/5            | 1/7            | 1/2                    | 1              | 1                      | 1/5            | 1/7            | 1/8          | 1/8          | 0,0210                                                           |  |

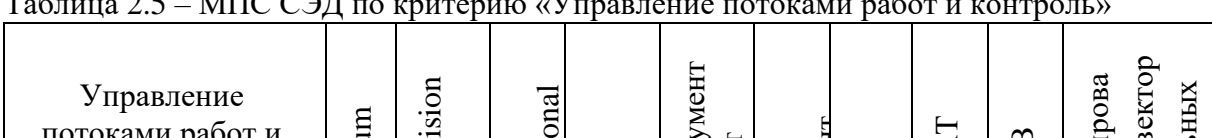

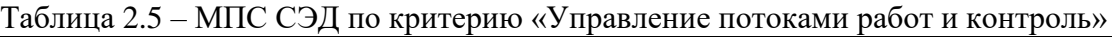

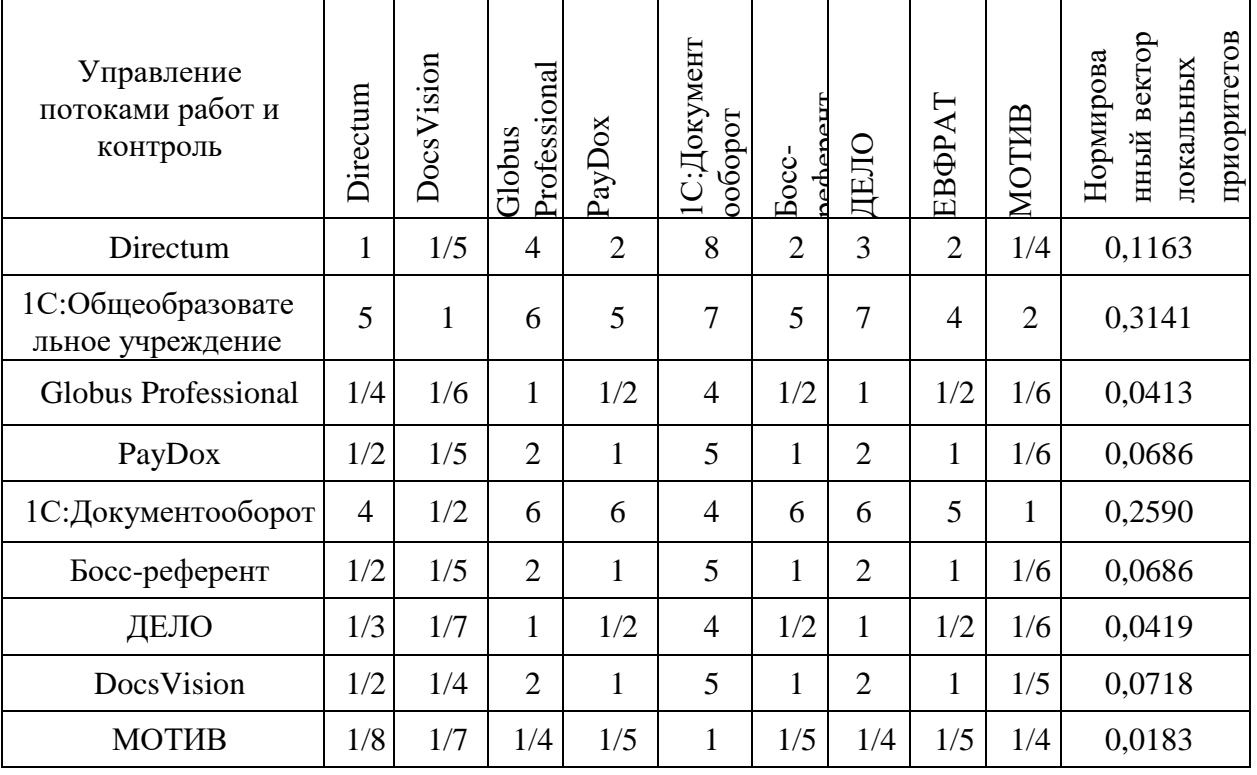

## Таблица 2.6 – МПС СЭД по критерию «Поиск и анализ информации»

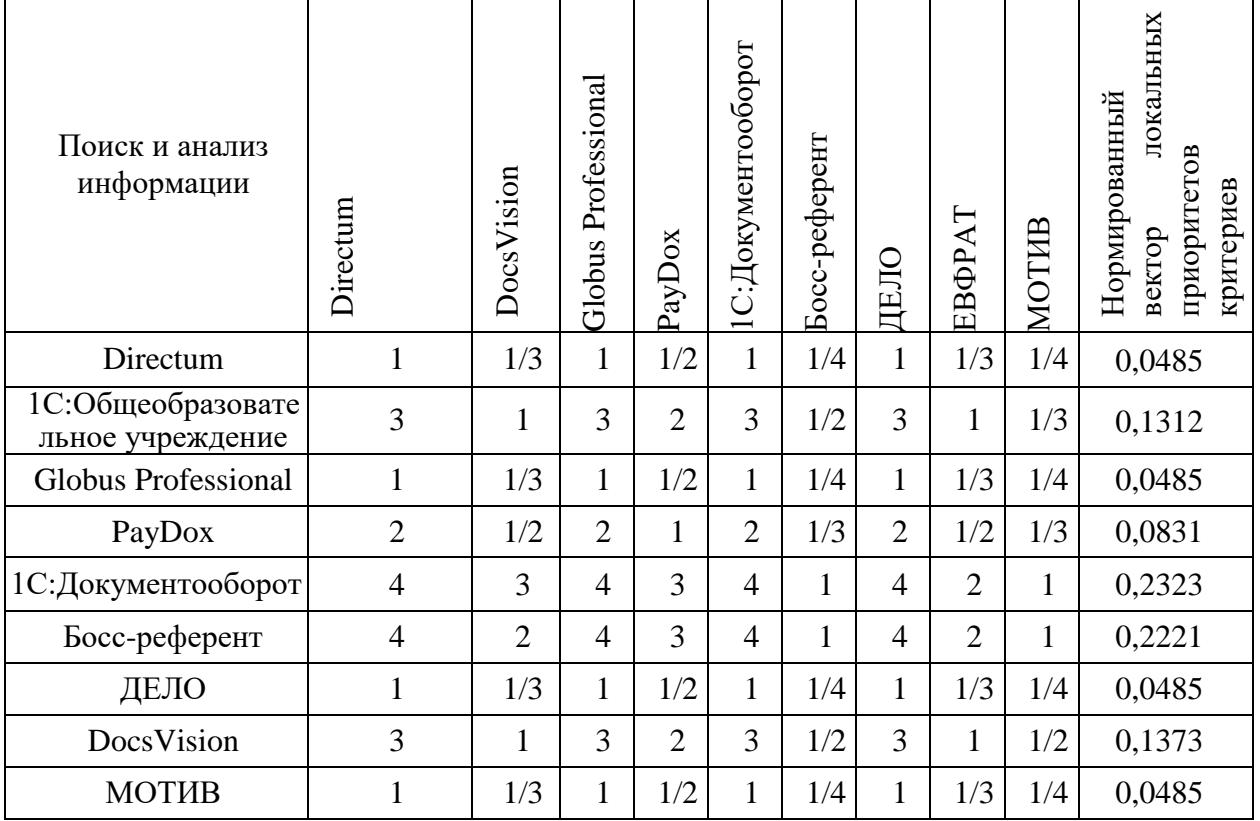

|                                       | . .            | л.           | Τ.                     | Τ.             | $\mathbf{r}$           |               |                |                |                |                                                                  |  |
|---------------------------------------|----------------|--------------|------------------------|----------------|------------------------|---------------|----------------|----------------|----------------|------------------------------------------------------------------|--|
| Информационная<br>безопасность        | Directum       | DocsVision   | Professional<br>Globus | PayDox         | 1С:Документо<br>оборот | Босс-референт | ДЕЛО           | EBOPAT         | <b>MOTHB</b>   | приоритетов<br>Нормирован<br>ныйвектор<br>локальных<br>критериев |  |
| Directum                              | $\mathbf{1}$   | 1/2          | $\overline{2}$         | $\mathbf{1}$   | $\overline{2}$         | 1/3           | $\mathbf{1}$   | 1/2            | 1/2            | 0,0813                                                           |  |
| 1С:Общеобразовате<br>льное учреждение | $\overline{2}$ | $\mathbf{1}$ | $\overline{4}$         | $\overline{2}$ | $\overline{4}$         | 5             | $\overline{2}$ | $\overline{4}$ | $\overline{2}$ | 0,2564                                                           |  |
| <b>Globus Professional</b>            | 1/2            | 1/4          | $\mathbf{1}$           | 1/2            | $\mathbf{1}$           | 6             | $\overline{2}$ | $\overline{4}$ | $\overline{4}$ | 0,1308                                                           |  |
| PayDox                                | $\mathbf{1}$   | 1/2          | $\overline{2}$         | $\mathbf{1}$   | $\overline{2}$         | 1/3           | 1              | 1/2            | 1/2            | 0,0813                                                           |  |
| 1С:Документооборот                    | $\overline{2}$ | 1/2          | 1/4                    | $\overline{2}$ | $\overline{4}$         | 1/2           | 1/2            | $\mathbf{1}$   | 1              | 0,0919                                                           |  |
| Босс-референт                         | 3              | 1/5          | 1/6                    | 3              | 5                      | $\mathbf{1}$  | 3              | $\overline{2}$ | $\overline{2}$ | 0,1368                                                           |  |
| ДЕЛО                                  | $\mathbf{1}$   | 1/2          | 1/2                    | $\mathbf{1}$   | $\overline{2}$         | 1/3           | 1              | $\overline{2}$ | $\overline{2}$ | 0,0949                                                           |  |
| DocsVision                            | $\overline{2}$ | 1/4          | 1/4                    | $\overline{2}$ | $\overline{4}$         | 1/2           | 1/2            | $\mathbf{1}$   | 1              | 0,0851                                                           |  |
| МОТИВ                                 | 1/2            | 1/4          | 1                      | 1/2            | 1                      | 1/5           | 1/2            | 1/4            | 1/4            | 0,0415                                                           |  |

Таблица 2.7 – МПС СЭД по критерию «Информационная безопасность»

# Таблица 2.8 – МПС СЭД по критерию «Поддержка бумажного документооборота»

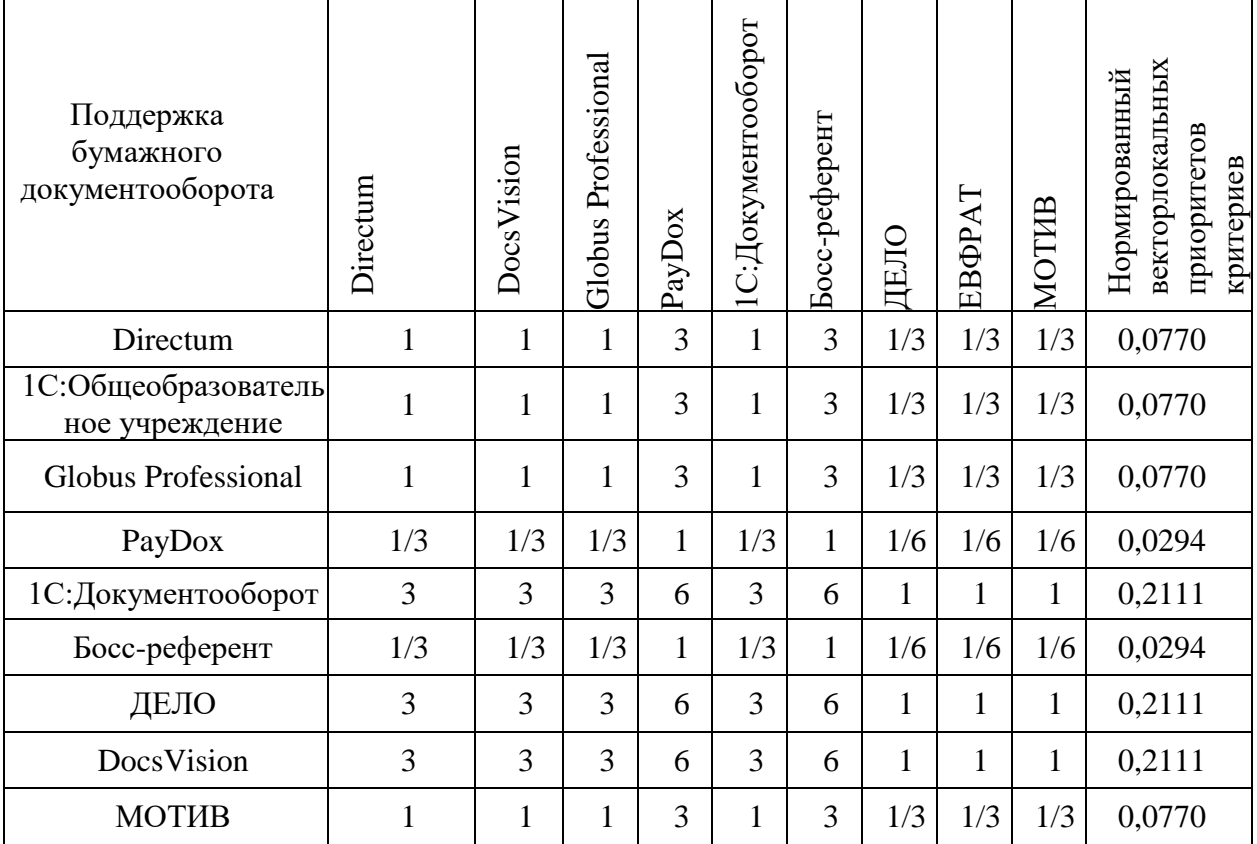

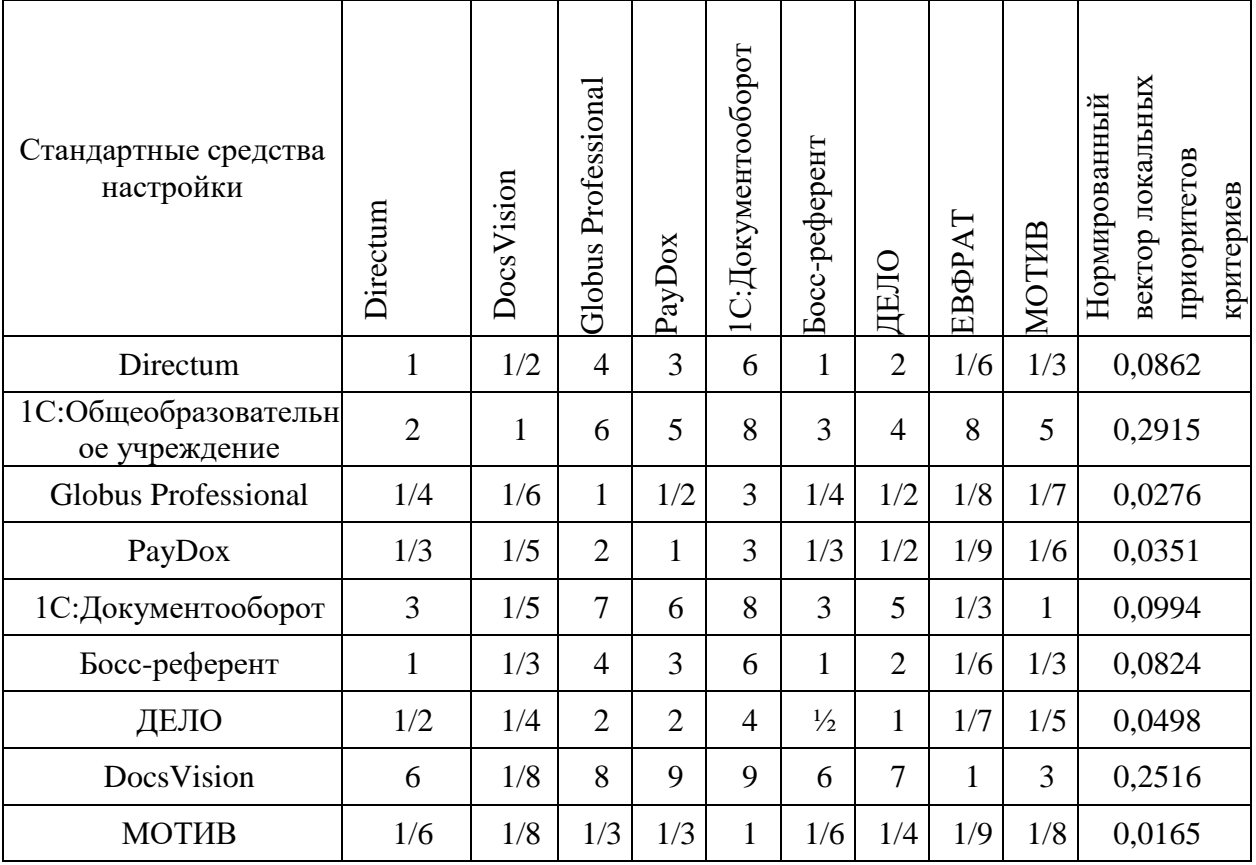

Таблица 2.9 – МПС СЭД по критерию «Стандартные средства настройки»

Рассчитаем итоговые весомости (таблица 2.10).

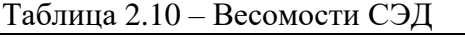

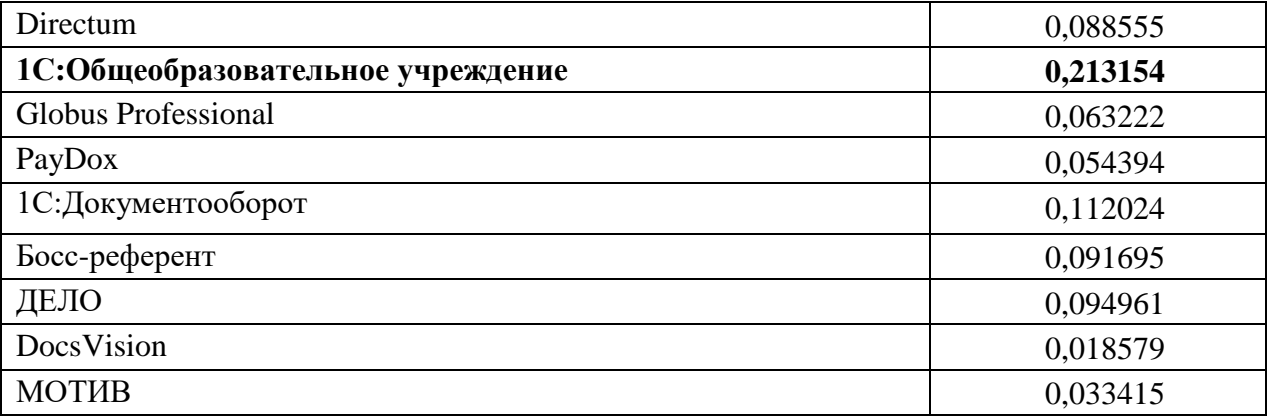

Таким образом, самыми оптимальными является 1С:Общеобразовательное учреждение, значит его можно выбрать не только исходя из результатов предварительного анализа, но и по данным сравнения с использованием МПС.

## **2.2 Информационное обеспечение задачи**

#### **2.2.1 Информационная модель и её описание**

Для наглядности разрабатывают схемы движения документов. Этот раздел посвящен разработке таких моделей. Модели являются диаграммами деятельности. Особенность этих диаграмм заключается в том, что они включают следующие разделы: информация ввода / вывода, действия и участник процесса. Раздел «информация ввода / вывода» позволяет увидеть, что происходит с документом после определенного цикла работы с документом. Этапы работы с канцелярией описаны в разделе «Действия» этих диаграмм [36].

На рисунке 2.1 представлена контекстная диаграмма «Как есть».

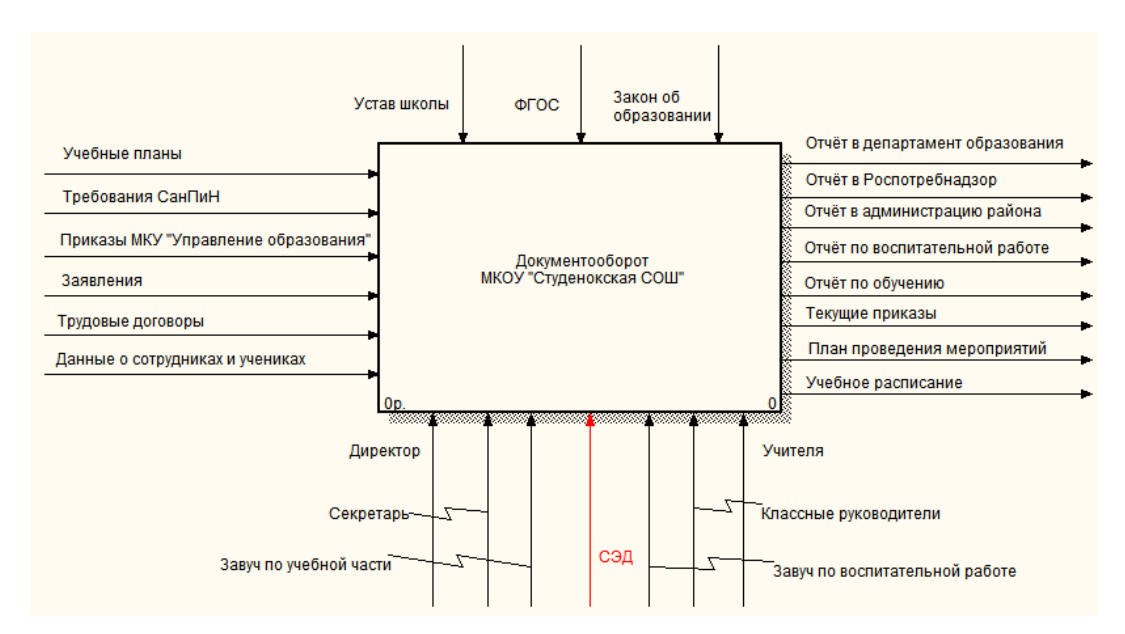

Рисунок 2.1 – Контекстная диаграмма «КАК ДОЛЖНО БЫТЬ»

Декомпозиция данной диаграммы с более подробной структурой представлена на рисунке 2.2.

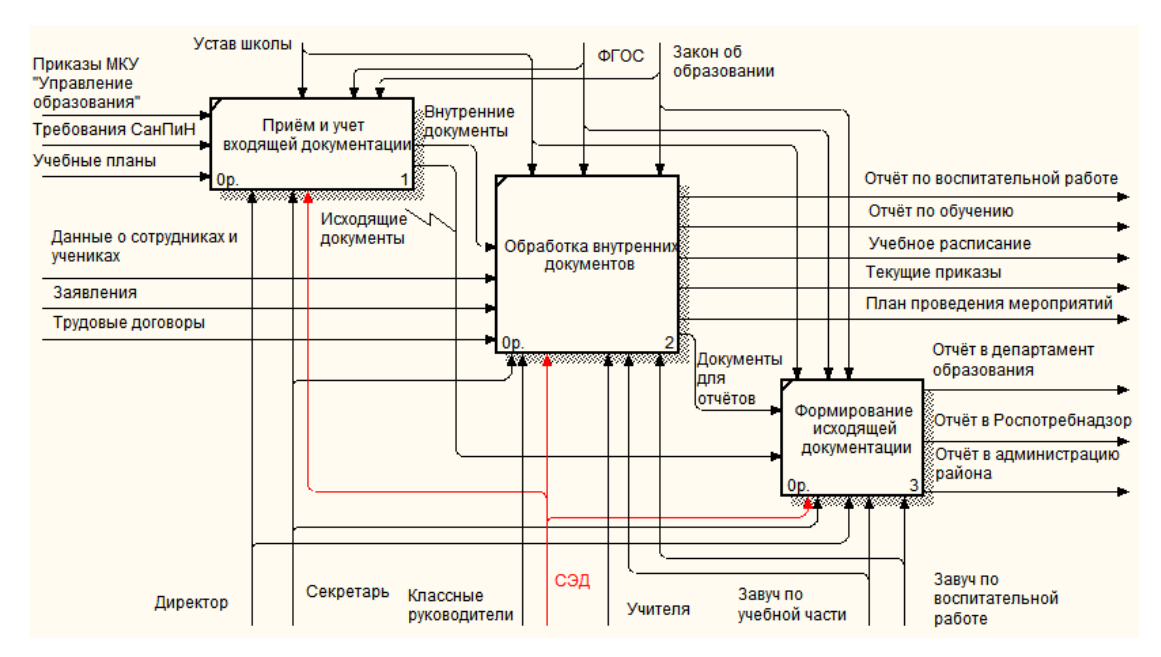

Рисунок 2.2 – Декомпозиция контекстной диаграммы «КАК ДОЛЖНО БЫТЬ»

## **2.2.2 Описание АРМ делопроизводителя**

Делопроизводитель — служащий, ответственный за ведение документооборота организации — делопроизводство, заключающегося в регистрации и учете входящей и исходящей и внутренней корреспонденции. Основные функции делопроизводителя представлены в таблице 2.11.

| $N_2$ | Наименование                | Характеристика                                                                                                    |
|-------|-----------------------------|----------------------------------------------------------------------------------------------------|
| 1.    | Регистрация<br>документов   | Регистрация и обработка всей входящей и исходящей<br>корреспонденции.                                                                           |
| 2.    | Контроль                    | Надзор за строгим соблюдением сроков исполнения<br>документов.                                                                                  |
| 3.    | Ведение<br>документооборота | Ведение документооборота подразумевает под собой не<br>только работу с входящей корреспонденцией, но и с<br>внутренними и входящими документами |
| 4.    | Архивирование               | В соответствии с нормами законодательства<br>определенные виды документов должны храниться в<br>архиве определенный промежуток времени.         |
| 5.    | Работа с клиентами          | Ведение телефонных переговоров прием звонков и<br>общение с посетителями.                                                                       |

Таблица 2.11 – Функциональное обеспечение

Перечень информационного обеспечения представлен в таблице 2.12.

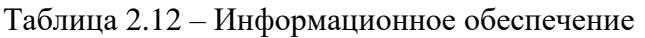

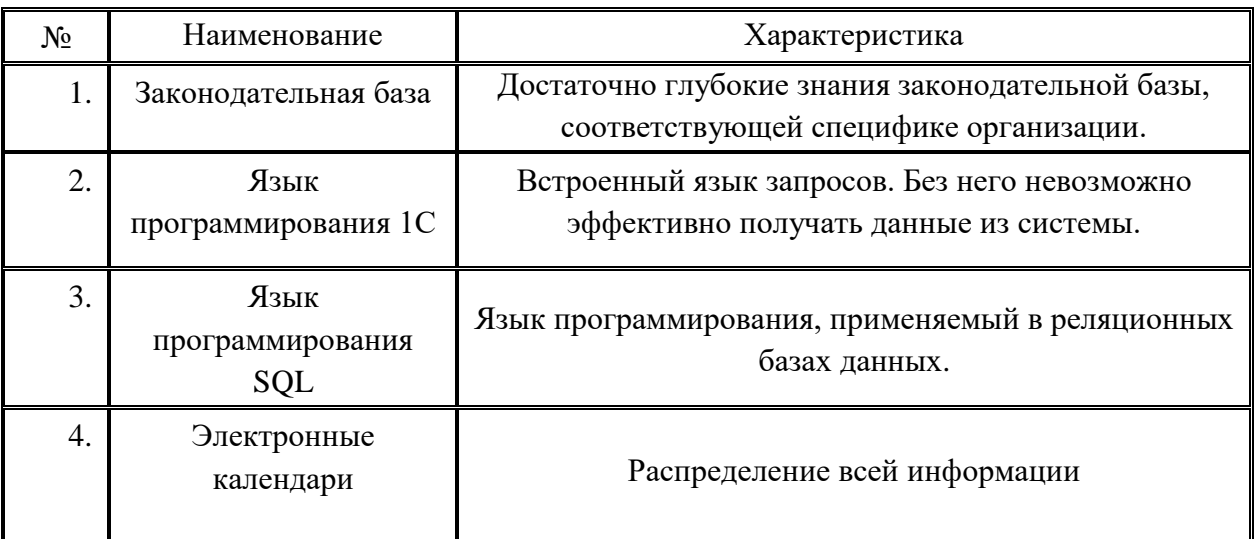

Перечень необходимого ПО представлен в таблице 2.13.

Таблица 2.13 - Программное обеспечение

| No <sub>No</sub> | Наименование                                                          | Характеристика                                                                                                    |
|------------------|-----------------------------------------------------------------------|----------------------------------------------------------------------------------------------------|
| 1.               | Операционная<br>система                                               | Microsoft Windows 7 Professional/Enterprise/Ultimate 32-<br>разрядная или 64-разрядная<br>Microsoft Windows 8/8.1/10 Pro/Enterprise 32-или 64-<br>разрядная версия |
| 2.               | Инструментальное<br>$\Pi$ <sup>O</sup><br>(языки<br>программирования) | 1С:Документооборот, SQL Server, My SQL/Postgre SQL                                                                                                    |
| 3.               | Пакет прикладных<br>программ                                          | Комплект программ MS Office 2010 и различные<br>специализированные продукты                                                                                        |
| 4.               | Почтовые<br>программы                                                 | Microsoft Outlook Express, DreamMai                                                                                                    |
| 5.               | Антивирусные<br>пакеты                                                | AVR, Dr. WEB                                                                                                    |
| 6.               | Архиваторы                                                            | WinRAR. WinZIP WinACE.                                                                                                    |
| 7.               | Поисковые системы                                                     | Rambler, Google, Яндекс, а также иные поисковые системы,<br>которые требуются вработе                                                                              |

Техническое обеспечение АРМ секретаря описано в таблице 2.14.

Таблица 2.14 – Техническое обеспечение

| $N_2$ | Наименование       | Характеристика                                                                                      |
|-------|--------------------|----------------------------------------------------------------------------------------------------|
| 1     | $\overline{2}$     | 3                                                                                                   |
| 1.    | Материнская плата  | ASUS M5A78L-M PLUS/USB3, SocketAM3+, AMD<br>760G, mATX, Ret                                         |
| 2.    | Процессор          | Процессор Intel Pentium Celeron 2400 Мгц или иные<br>процессоры, превосходящие по производительости |
| 3.    | Жесткие диски      | 250 Gb Western Digital WD2500AAKX Caviar Blue,<br><b>SATAI</b>                                      |
| 4.    | Оперативная память | KINGSTON HyperX FURY Black Series HX316C10FB                                                        |
| 5.    | Видеокарты         | GIGABYTE nVidia GeForce GT 710, GV-N710D3-2GL,<br>2F6, DDR3, Low Profile, Ret                       |
| 6.    | Оптический привод  | DVD-ROM LG DH18NS61, внутренний, SATA                                                               |
| 7.    | Корпуса            | ATX AEROCOOL CS-1102, Midi-Tower                                                                    |
| 8.    | Клавиатура         | <b>SVEN-7000</b>                                                                                    |
| 9.    | Мышь оптическая.   | Genius netscroll 120                                                                                |
| 10.   | Колонки.           | Genius SP-J10 $(2*5W)$                                                                              |
| 11.   | Сканер             | <b>EPSON Perfection</b>                                                                             |
| 12.   | Принтер лазерный   | <b>Hewlett Packard LaserJet</b>                                                                     |
| 13.   | Сетевой фильтр     | Сетевой фильтр Pilot GL 2м                                                                          |
| 14.   | Монитор            | 17"Samsung syncMaster 1024*768 116 Hz/1280*1024                                                     |

Выводы по 2 разделу:

 рассмотрена информационная модель деятельности МКОУ «Студенокская СОШ»;

 обоснованы проектные решения по информационному и программному обеспечению;

описано АРМ делопроизводителя.

# **3 Разработка формализованного описания деятельности МКОУ«Студенокская СОШ»**

## **3.1 Настройка системы электронного документооборота**

Для установки системы электронного документооборота 1С:Общеобразовательное учреждение и реализации многопользовательской работы подойдёт файловый вариант 1С. Так как количество подключаемых к локальной сети компьютеров и нотбуков будет всегда меньше 10 закупать и настраивать сервер нет необходимости. Для более быстрой работы достаточно будет докупить SSD диск и установить его в персональный компьютер директора, который будет файловым сервером.

Следующим шагом будет установка на требуемые компьютеры клиентских лицензий платформы 1С:Предприятие и конфигурацию 1С:Общеобразовательное учреждение. Окно начала установки платформы изображено на рисунке 3.1.

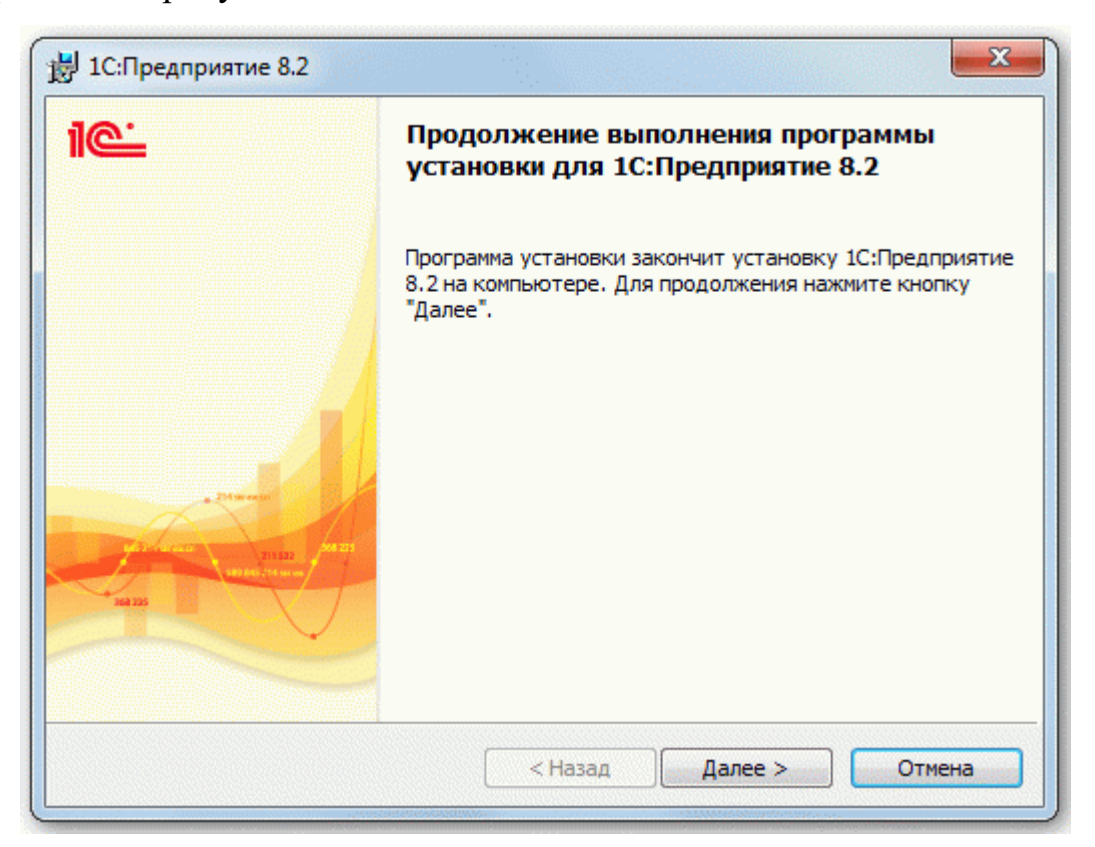

Рисунок 3.1 – Начальное окно установки

Так как большинство параметров уже выставлено и не требует вмешательства, то нажимам кнопку «Далее», пока не дойдём до следующего окна (рисунок 3.2). В первых трёх пунктах необходимо установить параметр «Данный компонент будет установлен на жесткий диск».

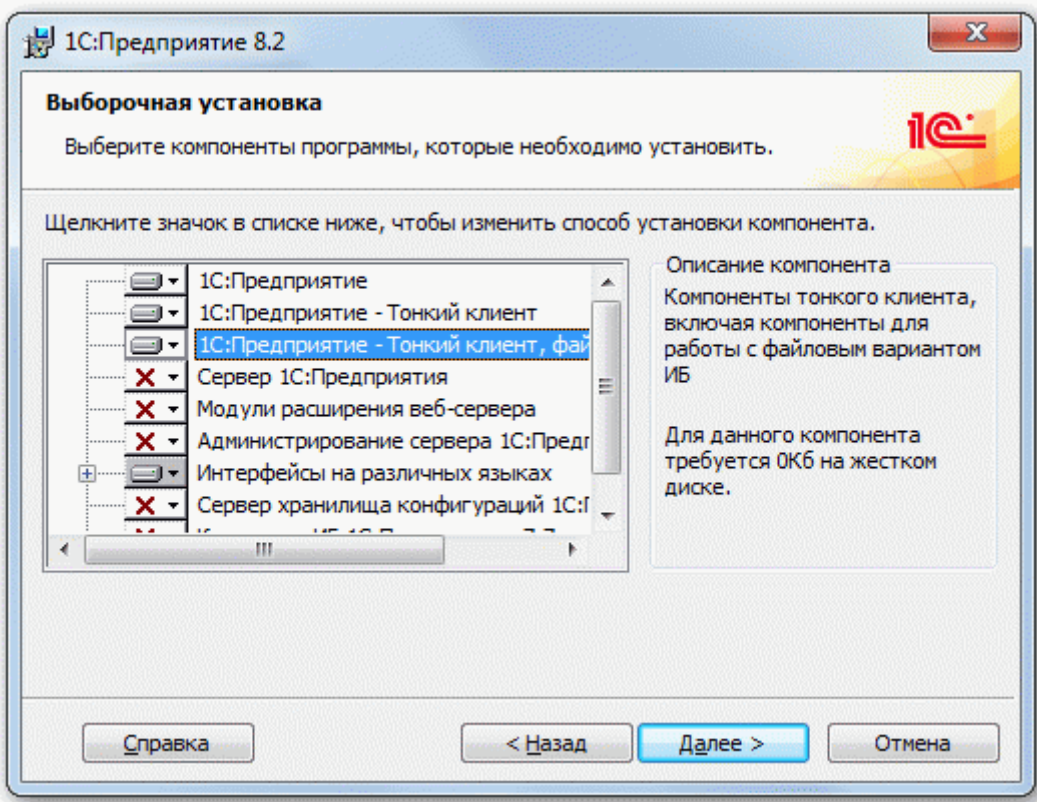

Рисунок 3.2 – Окно настройки

По окончанию установки, необходимо установить драйвер ключа защиты, если лицензия активируется ключом USB.

Установка конфигурации 1С:Общеобразовательное учреждение будет состоять из 3х нажатий на кнопку «Далее», так как при установке платформы директория программы не изменялась.

Следующим шагом будет добавление информационной базы. Для этого запускаем платформу, которая сразу предложит нам добавить новую базу (рисунок 3.3). Устанавливаем флаг на «Создание новой информационной базы.

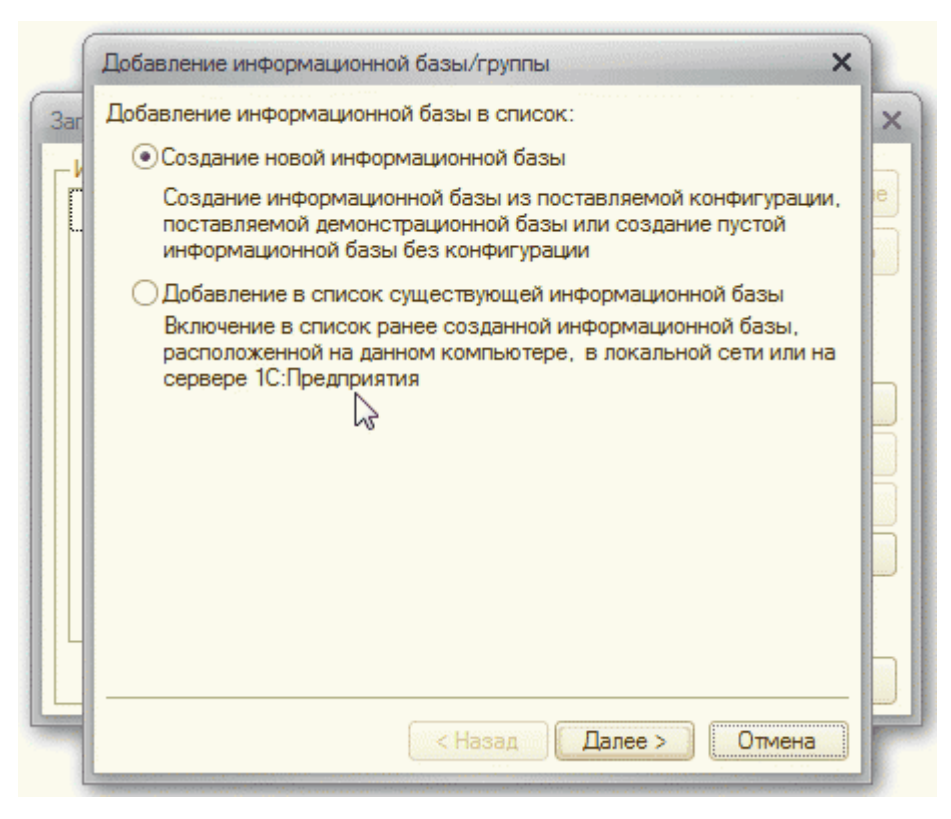

Рисунок 3.3 – Создание новой базы

Выбираем в списке базу Общеобразовательное учреждение, устанавливаем имя и директорию и жмём «Готово». Аналогично необходимо установить программный продукт на всех компьютерах.

Следующим шагом будет настройка «файлового сервера». Данный процесс отражен в приложении В.

# **3.2 SWOT-анализ внедрения системы электронного документооборота**

В современных условиях СЭД становятся все более популярными, что является достаточно новым явлением для Российской Федерации. Однако теперь большинство компаний осознают необходимость создания систем поддержки рабочих процессов и важность внедрения инструментов, которые реализуют электронное управление документами. Это связано с необходимостью поддерживать растущий рабочий процесс в развивающихся компаниях и снижать стоимость его предоставления [37].

В настоящее время за рубежом использование СЭД находится на пике популярности. Очевидно, что на этом пике эта технология будет достаточно продолжительной. Для разработки IT-стратегии необходимым этапом является проведение SWOT-анализа (таблица 3.1).

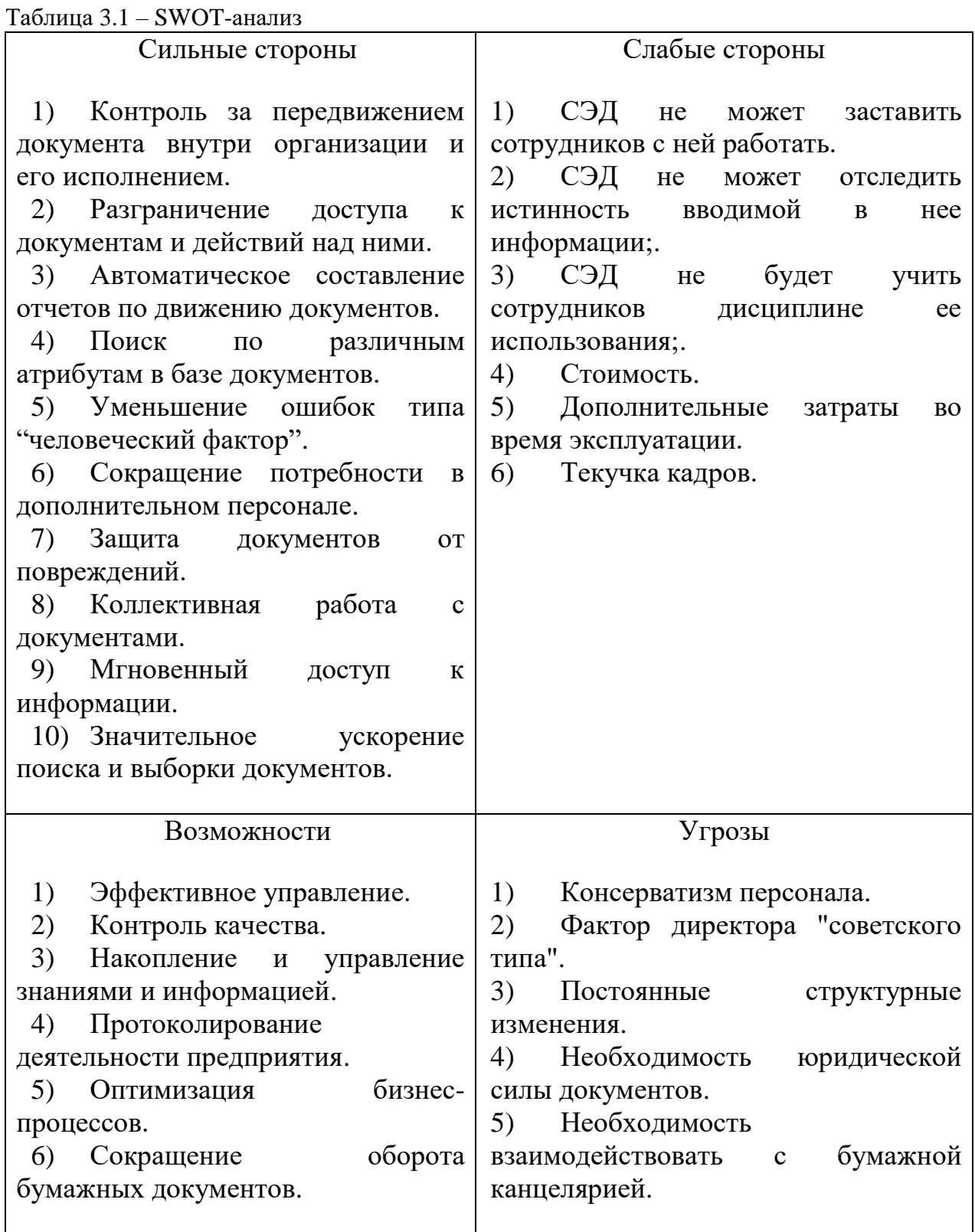

Также был произведён качественный SWOT-анализ с учётом оценок и баллов экспертной комиссии школы, который наиболее точно отражает влияние каждого фактора (таблица 3.2).

| Критерий                                                                                    | Значимость      | Оценка         | Взвешенная<br>оценка в<br>баллах | Доля         |
|---------------------------------------------------------------------------------------------|-----------------|----------------|----------------------------------|--------------|
| 1                                                                                           | $\overline{2}$  | 3              | $\overline{4}$                   | 5            |
|                                                                                             | Сильные стороны |                |                                  |              |
| Контроль<br>1.<br>передвижением<br>3a<br>документа внутри организации и его<br>исполнением. | 5               | 5              | 25                               | 0,16         |
| 2.<br>Разграничение доступа<br>К<br>документам и действий над ними.                         | 3               | 3              | 9                                | 0,06         |
| Автоматическое<br>3.<br>составление<br>отчетов по движению документов.                      | 3               | 5              | 15                               | 0,1          |
| 4.<br>Поиск по различным атрибутам в<br>базе документов.                                    | $\overline{4}$  | $\overline{4}$ | 16                               | 0,1          |
| ошибок<br>Уменьшение<br>5 <sub>1</sub><br>типа<br>"человеческий фактор".                    | 5               | $\overline{4}$ | 20                               | 0,13         |
| Сокращение потребности<br>6.<br>B<br>дополнительном персонале.                              | $\overline{4}$  | $\overline{4}$ | 16                               | 0,1          |
| 7.<br>Защита<br>документов<br><b>OT</b><br>повреждений.                                     | 3               | 5              | 15                               | 0,1          |
| Коллективная работа<br>8.<br>$\mathbf c$<br>документами.                                    | 4               | $\overline{4}$ | 16                               | 0,1          |
| Мгновенный<br>9.<br>доступ<br>К<br>информации.                                              | $\overline{2}$  | 5              | 10                               | 0,06         |
| 10.<br>Значительное ускорение поиска и<br>выборки документов.                               | 3               | 5              | 15                               | 0,1          |
| Итого                                                                                       |                 |                | 157                              | $\mathbf{1}$ |
|                                                                                             | Слабые стороны  |                |                                  |              |
| СЭД<br>1.<br>He<br>может<br>заставить<br>сотрудников с ней работать.                        | 5               | 5              | 25                               | 0,3          |
| СЭД<br>2.<br>He<br>может<br>отследить<br>вводимой<br>истинность<br>Hee<br>B<br>информации.  | $\overline{4}$  | $\overline{4}$ | 16                               | 0,19         |
| СЭД не будет учить сотрудников<br>3.<br>дисциплине ее использования.                        | 3               | 5              | 15                               | 0,18         |
| 4.<br>Стоимость.                                                                            | 5               | $\overline{4}$ | 20                               | 0,24         |
| 5.<br>Дополнительные<br>затраты<br>BO<br>время эксплуатации.                                | 3               | $\mathbf{1}$   | 3                                | 0,04         |
| Текучка кадров.<br>6.                                                                       | 3               | $\overline{2}$ | 6                                | 0,07         |
| Итого                                                                                       |                 |                | 85                               | $\mathbf{1}$ |

Таблица 3.2 – Количественная оценка факторов SWOT-анализа

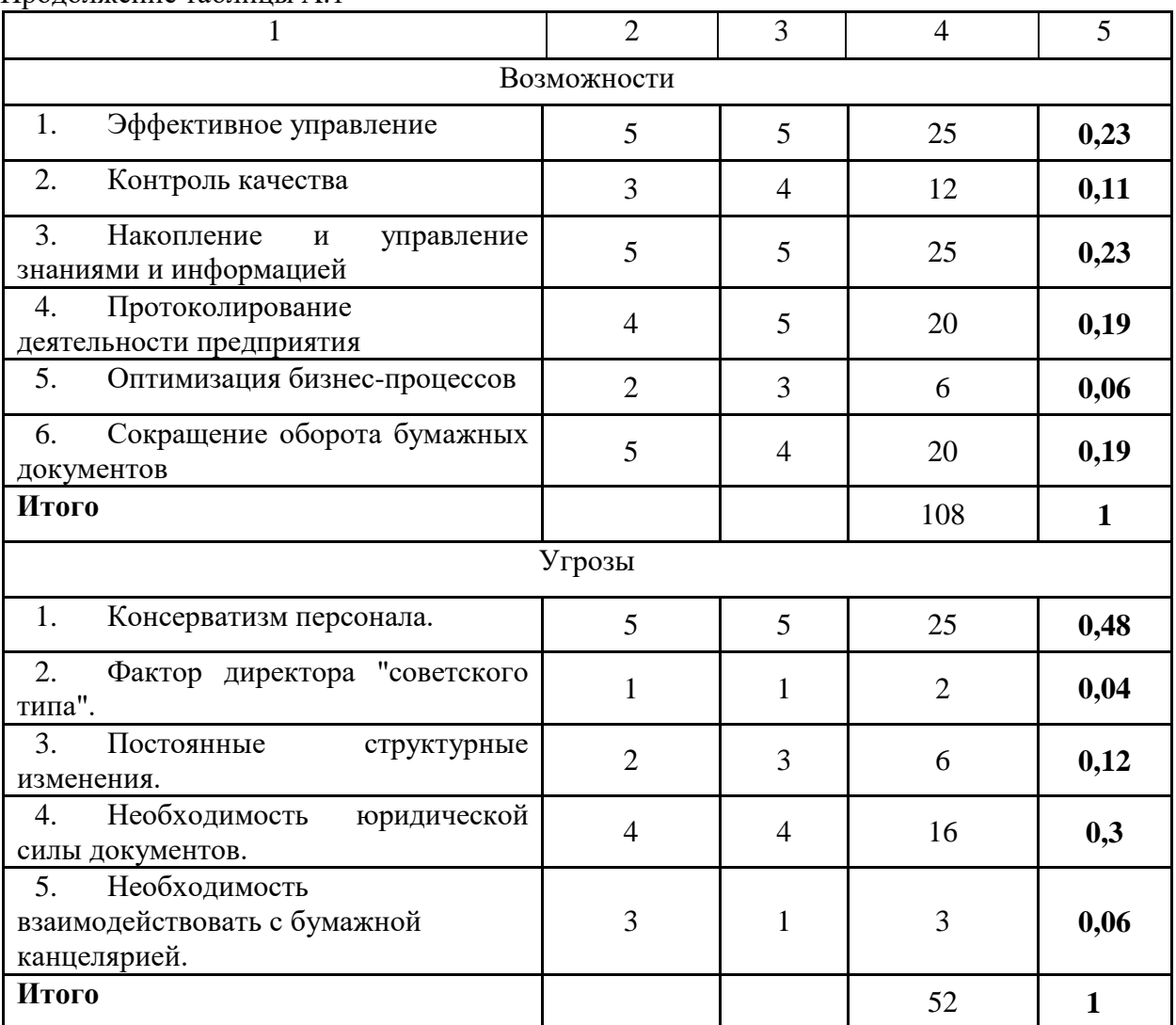

### Продолжение таблицы А.1

## **3.3 Обоснование эффективности**

Эффективность это одно из самых общих понятий функционирования информационной системы и вычисляется как возможность достижения цели.

Поскольку МКОУ «Студенокская СОШ» является бюджетным учреждением и не приносит прибыль, то показатель эффективности – сокращение времени для типовых операций [41].

Риски от внедрения СЭД в школе будем рассчитывать следующим образом (формула 3.1):

$$
P = P_1 \cdot P_2 \cdot P_3 \cdot P_4,\tag{3.1}
$$

где Р - вероятность успешного внедрения СЭД;

 $P_1$  - вероятность того, что ситуация внутри коллектива исполнителей не помешает внедрению СЭД;

Р<sub>2</sub> - вероятность того, что ситуация внутри школы не помешает внедрению СЭД;

 $P_3$  - вероятность того, что внешний партнер полностью выполнит свою работу, после того, как коллектив школы осуществит подготовку к внедрению системы;

Р<sub>4</sub> - вероятность того, что ситуация в области образования не помешает внедрению СЭД.

Тогда получаем формулу 3.2.

$$
(1 - P_i), \tag{3.2}
$$

где i=1...4, - это соответствующие риски.

Для вычисления вероятности будем использовать приближенную формулу 3.3:

$$
P_n = 1 - A_{1n} X_{1n} - A_{2n} X_{2n} - \dots - A_{kn} X_{kn}, n = 1, 2, 3, 4.
$$
 (3.3)

Обозначения в формуле:

 $X_{1n}$ ,  $X_{2n},..., X_{Kn}$  - факторы, используемые при вычислении оценки риска.

 $A_{1n}$ ,  $A_{2n}$ ,...,  $A_{Kn}$  - коэффициенты важности этих факторов.

Факторы  $X_{1n}$ ,  $X_{2n}$ ,...,  $X_{Kn}$  оценивают эксперты, значения  $A_{1n}$ ,  $A_{2n}$ ,...,  $A_{Kn}$ задаются путём опроса экспертов.

Члены экспертной комиссии оценивают факторы  $X_{mn}$ , используя следующую качественную шкалу:

0 - практически невозможное событие (его вероятность менее 0.01),

1 - крайне маловероятное событие (его вероятность от 0,02 до 0,05),

2 - маловероятное событие (его вероятность от 0,06 до 0,10),

3 - событие с вероятностью, которой нельзя пренебречь (от 0,11 до  $0,20$ ,

4 - достаточно вероятное событие (вероятность от 0,21 до 0,30),

5 - событие с заметной вероятностью (более 0,30).

Оценим соответствующие риски.

1) Риск коллектива.

Введем следующие переменные:

Х<sub>1</sub> - на внедрение СЭД скажется недооценка трудности научнотехнической задачи,

 $X_2$  - на выполнении работы скажется нехватка времени,

 $X_3$  - на выполнении работы скажутся возникшие в ходе ее выполнения проблемы, связанные с недостаточной мотивацией исполнительского коллектива,

Х<sub>4</sub> - на выполнении работы скажутся проблемы связанные с работниками.

Экспертный опрос дал следующие значения коэффициентов:  $A_1 = 0.02$ ,  $A_2 = 0.08$ ,  $A_3 = 0.07$ ,  $A_4 = 0.03$ .

Итоговая оценка экспертов:  $X_1=3$ ;  $X_2=2$ ;  $X_3=4$ ;  $X_4=1$ , то

 $P_1 = 1 - A_1 \cdot X_1 - A_2 \cdot X_2 - A_3 \cdot X_3 - A_4 \cdot X_4 = 1 - 0.02 \cdot 3 - 0.08 \cdot 2 - 0.07 \cdot 4 - 0.03 \cdot 1$  $= 1 - 0.06 - 0.16 - 0.28 - 0.03 = 1 - 0.53 = 0.47.$ 

Эксперты скептически относятся к возможности выполнения работы, причем основная причина - в незаинтересованности работников в результатах внедрения СЭД (риск оценивается как 0,28).

Риск школы. Для оценивания Р<sub>2</sub> введем следующие переменные: 2)

Y<sub>1</sub> - на возможности скажутся организационные изменения в администрации, предпринятые руководством,

Ү<sub>2</sub> - на возможности внедрения СЭД скажутся экономические проблемы внутри администрации,

Ү<sub>з</sub> - на возможности внедрения СЭД скажется отсутствие в вузе соответствующей материально-технической базы.

Опрос экспертов дал следующие результаты:

 $A_1 = 0,10$ ; A2 = 0,08; A3 = 0,02.

Групповые оценки экспертов таковы:  $Y_1 = 1$ ;  $Y_2 = 4$ ;  $Y_3 = 0$ , то

 $P_2 = 1 - A_1 \cdot Y_1 - A_2 \cdot Y_2 - A_3 \cdot Y_3 = 1 - 0.10 \cdot 1 - 0.08 \cdot 4 - 0.02 \cdot 0 = 1 - 0.01 - 0.32$  $-0=0.67$ .

По мнению экспертов, для данного проекта и школы наибольшее отрицательное влияние могут оказать экономические проблемы (0,32).

Риск партнёра. Для оценивания риска Р<sub>3</sub>, связанного  $3)$  $\mathbf{c}$ деятельностью внешнего партнера - поставщика СЭД, введем следующие переменные:

 $Z_1$  - на возможности внедрения СЭД скажутся проблемы внешнего партнера, связанные с территориальной удаленностью,

 $Z_2$  - на выполнение проекта повлияют финансовые проблемы внешнего партнера, связанные с финансированием школы

 $Z_3$  - работу над проектом сорвет изменение организации процесса внедрения и сопровождения информационной системы,

 $Z_4$ на возможности внедрения отрицательно скажутся организационные преобразования у внешнего партнера.

Опрос дал следующие результаты:

 $A_1 = 0.03$ ,  $A_2 = 0.06$ ,  $A_3 = 0.06$ ,  $A_4 = 0.05$ .

Итоговые оценки экспертов таковы:  $Z_1 = 3$ ;  $Z_2 = 5$ ;  $Z_3 = 1$ ;  $Z_4 = 4$ , то

 $P_3 = 1 - A_1 \cdot Z_1 - A_2 \cdot Z_2 - A_3 \cdot Z_3 - A_4 \cdot Z_4 = 1 - 0.03 \cdot 3 - 0.06 \cdot 5 - 0.06 \cdot 1 - 0.05 \cdot 4$  $= 1 - 0.09 - 0.30 - 0.06 - 0.20 = 1 - 0.65 = 0.35.$ 

Таким образом, эксперты достаточно скептически относятся к возможности успешного выполнения внешним партнером своих обязательств по договору (вклад в общий риск оценен как 0,30).

4) Макроэкономический риск.

Для оценивания Р<sub>4</sub> введем переменные:

W<sub>1</sub> - на возможности внедрения СЭД скажется отсутствие или сокращение номинального финансирования,

 $W_2$  - на возможности внедрения СЭД скажется сокращение финансирования из-за инфляции,

W<sub>3</sub> - на возможности внедрения СЭД скажется изменение статуса и/или задач,

W<sub>4</sub> - решения, относящиеся к вышестоящим органам власти.

Экспертный опрос дал следующие значения коэффициентов:  $A_1 = 0.10$ ,  $A_2 = 0.05$ ,  $A_3 = 0.03$ ,  $A_4 = 0.02$ .

Групповые оценки экспертов таковы: W<sub>1</sub>=3; W<sub>2</sub>=4; W<sub>3</sub>=1; W<sub>4</sub> = 2, то

 $P_4 = 1 - A_1 \cdot W_1 - A_2 \cdot W_2 - A_3 \cdot W_3 - A_4 \cdot W_4 = 1 - 0.10 \cdot 3 - 0.05 \cdot 4 - 0.03 \cdot 1 0,02 \cdot 2 = 1 - 0,30 - 0,20 - 0,03 - 0,04 = 1 - 0,57 = 0,43.$ 

Таким образом, эксперты считают, что общая экономическая ситуация в стране может негативно сказаться на способности выполнить проект.

Сведем вместе полученные результаты. Вероятность успешного выполнения внедрения СЭД оценивается по формуле (3.4).

$$
P = P_1 \cdot P_2 \cdot P_3 \cdot P_4,\tag{3.4}
$$

Где элементы вычисляются следующим образом:

$$
P_1 = 1 - 0.02 \cdot X_1 - 0.08 \cdot X_2 - 0.07 \cdot X_3 - 0.03 \cdot X_4.
$$
  
\n
$$
P_2 = 1 - 0.10 \cdot Y_1 - 0.08 \cdot Y_2 - 0.02 \cdot Y_3.
$$
  
\n
$$
P_3 = 1 - 0.03 \cdot Z_1 - 0.06 \cdot Z_2 - 0.06 \cdot Z_3 - 0.05 \cdot Z_4.
$$
  
\n
$$
P_4 = 1 - 0.10 \cdot W_1 - 0.05 \cdot W_2 - 0.03 \cdot W_3 - 0.02 \cdot W_4.
$$

Вероятность успешного осуществления внедрения:

 $P = P_1 \cdot P_2 \cdot P_3 \cdot P_4 = 0.47 \cdot 0.67 \cdot 0.35 \cdot 0.43 = 0.473924.$ 

Таким образом, рассматриваемый проект внедрения СЭД будет успешно завершен с вероятностью 47%.

Для оценки эффективности были выбраны 2 критерия со следующими градациями:

- 1) время выполнения задания (t):
	- $-$  значительно уменьшилось  $(\le t);$
	- незначительно уменьшилось (<t);
	- значительно увеличилось (>>t);
	- незначительно увеличилось (>t);
	- не изменилось  $(t_{\text{ocr}})$ .
- 2) полнота выполненного задания (V):
	- в полном объеме  $(V_n)$ ;
	- уменьшилось (Vм).

Оценим эффективность процессов. Предполагаем, что после внедрения СЭД значение всех критериев сместится в зону средней и высокой эффективности. Результаты представлены в приложении Б.

Выводы по 3 разделу:

 разработана инструкция по внедрению и настройке системы электронного документооборота;

- проведён SWOT-анализ;
- рассчитана эффективность внедрения СЭД.

### **ЗАКЛЮЧЕНИЕ**

В ходе данной работы было произведено ознакомление с деятельностью и структурой организации МКОУ «Студенокская СОШ». Была разработана IT-стратегия внедрения системы электронного документооборота школы.

Внедрение СЭД откроет следующие возможности:

оперативный доступ к документам, быстрота в исправлении бумаг,

эффективное управление движением документов,

 это позволяет ускорить согласование документов и принятия решений,

исключение дубляжа документации,

формирование архива происходит автоматически,

 снижение финансовых затрат на документооборот и делопроизводство.

Данная выпускная квалификационная работа посвящена совершенствованию документооборота в МКОУ «Студенокская СОШ». В результате было выполнено следующее:

 проведён анализ организации документооборота в МКОУ «Студенокская СОШ»;

 выбран программный продукт для электронного управления документацией;

 разработан регламент внедрения и настройки системы электронного документооборота.

Внедрение СЭД, ее настройка к особенностям работы школы позволит автоматизировать потоки входящей и исходящей документации, контроль над документами. СЭД заметно повысит исполнительскую дисциплину и сократит временные издержки за счёт автоматизации документооборота.

## **СПИСОК ИСПОЛЬЗОВАННЫХ ИСТОЧНИКОВ**

1) Аббакумов, И.С. Информационные технологии управления. Компьютерный практикум [Текст]: учебное пособие. / И.С. Аббакумов, Л.Г. Безаева, С.А. Домрачев – Москва: РАГС, 2015.

2) Андреева, В.И. Делопроизводство [Текст]: практическое пособие / В.И. Андреева – Москва: ЗАО «Бизнес-школа «Интел-Синтез», 2012. – 192с.

3) Барабашев, Г. В. Местное самоуправление [Текст]: учеб. пособие для студ. вузов / Г. В. Барабашев. – Москва: Изд- во МГУ, 2013. – 214 с.

4) Быкова, Т.А. Документационное обеспечение управления негосударственных организаций [Текст] /Т. А. Быкова, Л. В. Санкина. - Москва: Изд-во Инфра-М, 2014. -288 с.

5) Вендров, А.М. Проектирование программного обеспечения экономических информационных систем [Текст]: учебник / А.М. Вендров. – Москва: Финансы и статистика, 2012. – 544с.

6) Веревченко, А.П. Информационные ресурсы для принятия решений. / А.П. Веревченко. – Мосвка: Академический проект, 2014.– 325 с.

7) Вязилов, Е.Д. Архитектура, методы и средства интернеттехнологий. / Е.Д. Вязилов. - Москва: КРАСАНД, 2013. – 142 с.

8) Гагарина, Л.Г. Разработка и эксплуатация автоматизированных информационных систем [Текст]: учеб. пособие / Л.Г. Гагарина, Д.В. Киселев, Е.Л. Федотова; под ред. проф. Л.Г. Гагариной. – Москва: ИД «ФОРУМ»: ИНФРА-М, 2015. – 384с.

9) Гвоздева, В.А. Информатика, автоматизированные информационные технологии и системы: Учебник. / В.А. Гвоздева - Москва: ИД ФОРУМ, НИЦ ИНФРА-М, 2013. - 544 c.

10) Гвоздева, В.А., Лаврентьева, И.Ю. Основы построения автоматизированных информационных систем [Текст]: учебник / В.А. Гвоздева, 89 И.Ю. Лаврентьева. – Москва: ИД «ФОРУМ»: ИНФРА-М, 2013.  $-320c.$ 

11) Головко, Б.Р. Информационный менеджмент массовой коммуникации / Б.Р. Головко - Москва: Академический проект, 2014. - 204 с.

12) Гордиенко, Ю.Ф. Управление персоналом [Текст] / Ю.Ф. Гордиенко, Д.В. Обухов, С.И. Самыгин. – Ростов н/Д: Феникс, 2014. – 352с.

13) ГОСТ Р 51141–98. Делопроизводство и архивное дело. Термины и определения [Текст]. – Введ. 1998–02–27 // Правовая информационная система «КонсультантПлюс».

14) ГОСТ Р 6.30 - 2003. Унифицированные системы документации. Унифицированная система организационно - распорядительной документации. Требования к оформлению документов. - Москва: Госстандарт России, 2003.

15) ГОСТ Р 53898 - 2010 «Системы электронного документооборота. Взаимодействие систем управления документами. Требования к электронному сообщению». - Москва: Госстандарт России, 2010.

16) Граничин, О.Н. Информационные технологии в управлении: Учебное пособие. / О.Н. Граничин, В.И. Кияев - Москва: БИНОМ. ЛЗ, ИНТУИТ, 2012. - 336 c.

17) Гутгарц, Р.Д. Информационные технологии в управлении кадрами [Текст] / Р.Д. Гутгарц. – Москва: ИНФРА-М, 2015. – 235с.

18) Золотухина, Е.Б. Основы бизнес моделирования [Текст]: метод. разработка / Е.Б. Золотухина. – М., 2013. –89 с.

19) Ивлев, В.А. Реорганизация деятельности предприятий: от структурной к процессной организации [Текст] / В.А. Ивлев, Т.В. Попова. – Москва: Научтехлитиздат, 2011. – 271с.

20) Игнатов, В.Г. Местное самоуправление [Текст]: учеб.-метод. пособие / В.Г. Игнатов, В.В. Рудой; под общ. ред. В.Г. Игнатова. – Ростов н/Д: Изд-во «Феникс», 2015. – 229 с. 85

21) Карабутов, Н.Н. Информационные технологии в экономике [Текст]: учебное пособие. – Москва: ЗАО Издательство «Экономика», 2012. – 207 с.

22) Кирсанова, М.В. Современное делопроизводство [Текст]: учеб. пособие 90 для студ. вузов / М.В. Кирсанова. – Москва: Изд-во ИНФРА-М,  $2015. - 365$  c.

23) Кирсанова, М.В. Курс делопроизводства: Документационное обеспечение управления [Текст]: учебное пособие / М.В. Кирсанова, Ю.М. Аксенов. – Москва: ИНФРА-М; Новосибирск: НГАЭиУ, 2013. – 272с.

24) Кротова, Н.В. Управление персоналом [Текст]: учебник. / Н.В. Кротова, Е.В. Клеппер. - Москва: Финансы и статистика, 2012. – 320с.

25) Ларин, М.В. Управление документацией в организациях [Текст]: учеб. пособие для студ. / М.В. Ларин. – Москва: изд-во «Научная книга», 2012. – 288с.

26) Лукичева, Л.И. Управление организацией [Текст]: учеб. пособие / Л.И. Лукичева. - М.: Омега-Л, 2011. – 360с.

27) Макарова, Н.В. Компьютерное делопроизводство [Текст]: учебный курс / Н.В. Макарова, Г.С. Николайчук, Ю.Ф. Титова. – Санкт-Петербург: Питер, 2014. – 411с.

28) Маклаков, С.В. Создание информационных систем с AllFusion Modeling Suite [Текст] / С.В. Маклаков. – Москва: ДИАЛОГ-МИФИ, 2013.

29) Мельников, В.В. Безопасность информации в автоматизированных системах [Текст] / В.В. Мельников. – Москва: Финансы и статистика, 2013. – 368 с.

30) Митченко, О.Ю. О документационном обеспечении деятельности органов местного самоуправления [Текст] / О.Ю. Митченко // Делопроизводство. – 2014. – № 3. – С. 25-32.

31) Никитов, А.М. Делопроизводство в системе государственного управления [Текст]: учеб.-практич. пособие / А.М. Никитов. – Москва: Издво РАГС, 2014. – 184 с. 86

32) Об общих принципах организации местного самоуправления в Российской Федерации [Текст]: Федеральный закон от 6 октября 2003 г. № 131- ФЗ // Правовая информационная система «Гарант».

33) Об электронной цифровой подписи [Текст]: Федеральный закон от 10 января 2002г. № 1-ФЗ // Правовая информационная система «КонсультантПлюс».

34) Клюев, В.К. Менеджер информационных ресурсов: учебнометодическое пособие. / В.К. Клюев - Москва: Литера, 2015. - 315 с.

35) Кочетков, А.А. Концептуальный анализ эффективности управления / А. А. Кочетков – Москва: Банковские услуги, 2013. – 215 с.

36) Купер, Д. Отбор и найм персонала: технологии тестирования и оценки 91 [Текст] / Д. Купер, И. Робертсон, Г. Тинлайн. – Москва: ООО Вершина, 2015. – 336с.

37) Петров, Ю.А. Комплексная автоматизация управления предприятием: Информационные технологии – теория и практика [Текст] / Ю.А. Петров, Е.Л. Шлимович, Ю.В. Ирюпин. – Москва: Финансы и статистика, 2012. – 160с.

38) Репин, В.В. Процессный подход к управлению. Моделирование бизнес- процессов [Текст] / В.В. Репин, В.Г. Елиферов. – Москва: РИА «Стандарты и качество», 2013. – 408с. 87

39) Степанова, Е.Е. Информационное обеспечение управленческой деятельности [Текст]: учеб. пособие для студ. вузов / Е.Е.Степанова, Н.В.Хмелевская; под общ. ред. Е.Е. Степановой. – Москва: Изд-во ФОРУМИНФРА-М, 2014. – 154 с.

40) Хотинская, Г.И. Информационные технологии управления [Текст]: учеб. пособие для студ. вузов / Г.И. Хотинская. – Москва: Изд-во «Дело и Сервис», 2013. – 97 с.

41) Шелехов, Т.С. Информационное обеспечение государственного управления [Текст]: учеб. метод. пособие / Т.С. Шелехов, В.А. Никитов, А.В.Старовойтов; под общ. ред. Т.С. Шелехова. – Москва: Изд-во «Славянский диалог», 2015. – 154 с.

42) Шкатулла, В.И. Настольная книга менеджера по кадрам [Текст] / В.И. Шкатулла. – Москва: Издательство НОРМА, 2010. – 560с.

## ПРИЛОЖЕНИЕ А

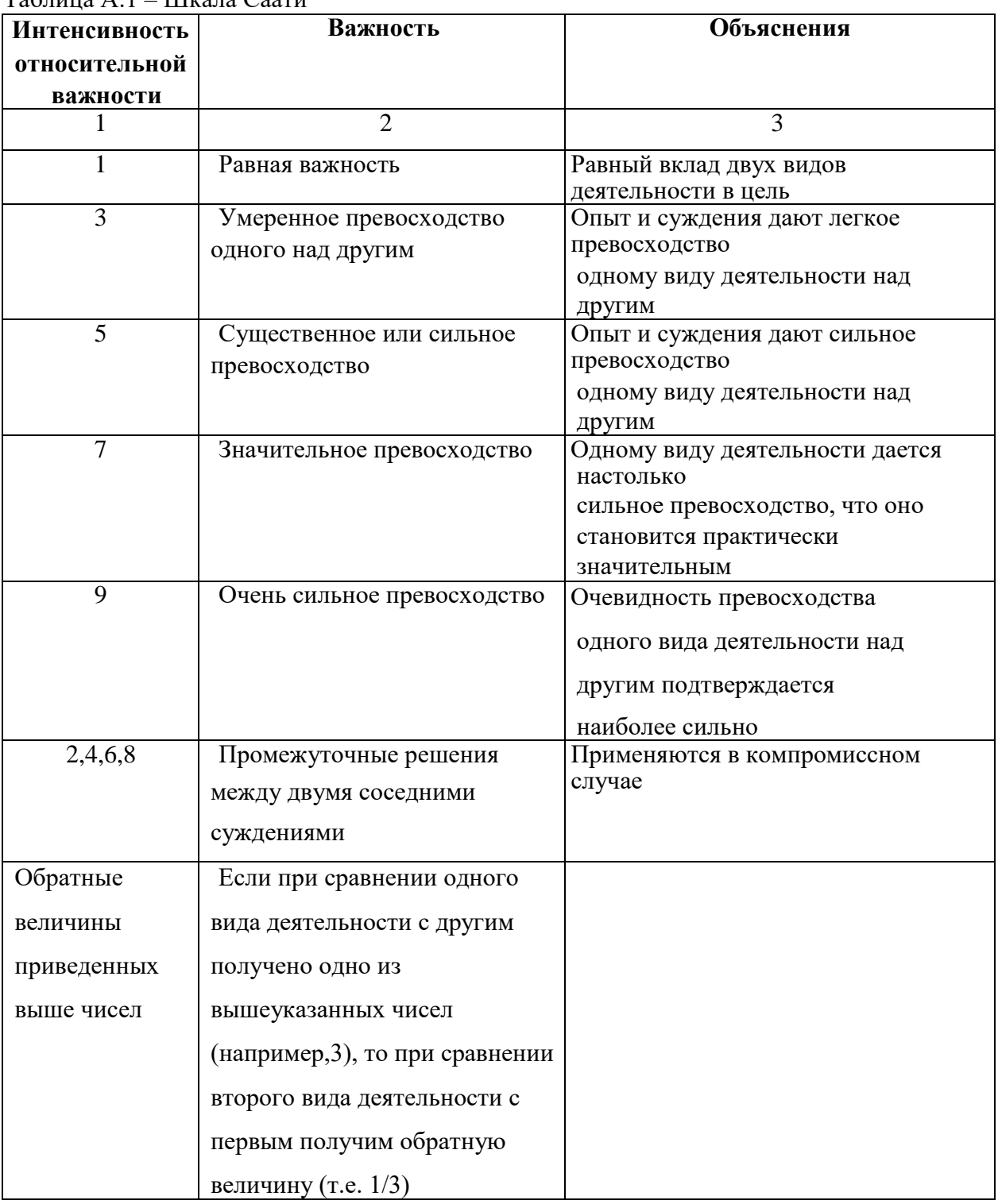

Таблица А — Шкала Саати

# ПРИЛОЖЕНИЕ Б

| Tuoninuu D.I     | оценка эффективности документоооорота носле внедрения сэд |         | Значение |         |
|------------------|-----------------------------------------------------------|---------|----------|---------|
| $N_2$            |                                                           | Высокая | Средняя  | Низкая  |
| $\Pi/\Pi$        | Наименование критерия                                     | степень | степень  | степень |
|                  |                                                           | изменен | изменен  | изменен |
|                  |                                                           | ия      | ия       | ия      |
|                  | Удовлетворенность пользователя                            |         |          |         |
| 1.               | системы качеством выполнения                              | $^{+}$  |          |         |
|                  | процессов обработки                                       |         |          |         |
|                  | документации                                              |         |          |         |
| 2.               | Соответствие требованиям к процессу                       | $+$     |          |         |
|                  | документооборота, предъявляемым руководством              |         |          |         |
| $\overline{3}$ . | Доступность информации о состоянии документа              | $+$     |          |         |
|                  | в период реализации процесса                              |         |          |         |
|                  | Зависимость процесса подписания, проверки и               |         |          |         |
| 4.               | согласования документов от                                |         | $+$      |         |
|                  | результатов предварительной                               |         |          |         |
|                  | работы                                                    |         |          |         |
| 5.               | Влияние рисков потери документов, либо рисков,            |         | $^{+}$   |         |
|                  | нарушающих течение процесса                               |         |          |         |
| 6.               | Время, необходимое на реализацию                          |         | $+$      |         |
|                  | документооборота                                          |         |          |         |
| 7.               | Степень влияния документооборота на                       |         | $^{+}$   |         |
|                  | другие процессы в школе                                   |         |          |         |

Таблица Б.1 – Оценка эффективности документооборота после внедрения СЭД

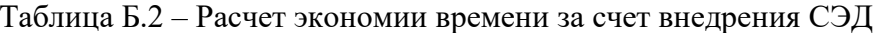

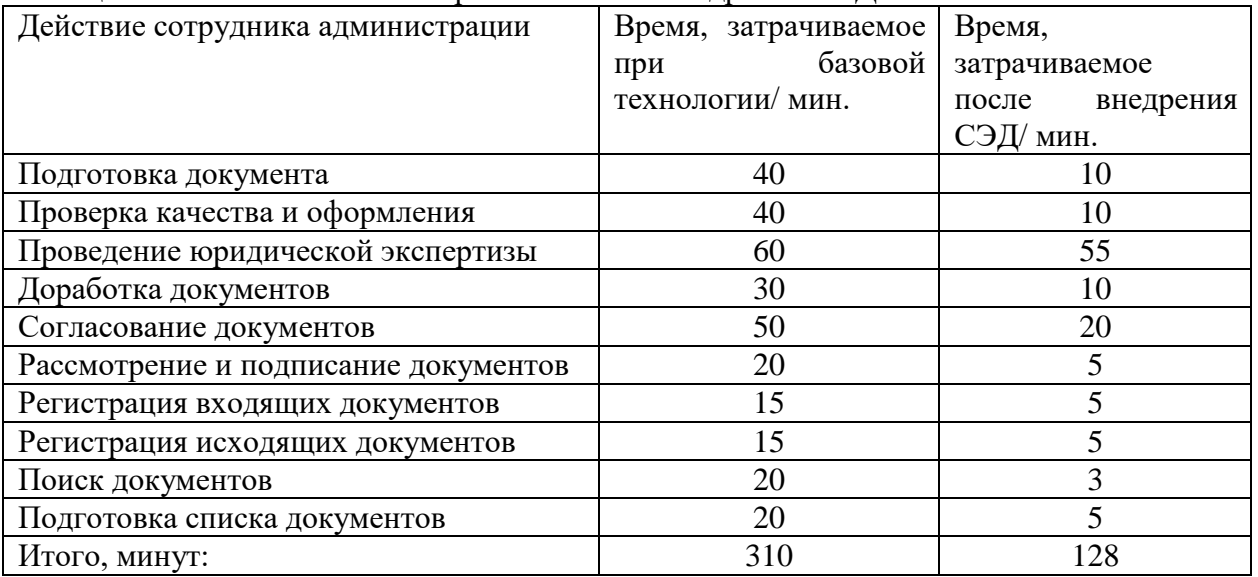

## **ПРИЛОЖЕНИЕ В**

Первоначально проверяем настройки самого компьютера, разрешено ли ему показывать файлы и папки в вашей локальной сети. Щелкаем по значку сетевое подключение в «трее» и выбираем «Центр управления сетями и общим доступом» (рисунок В.1).

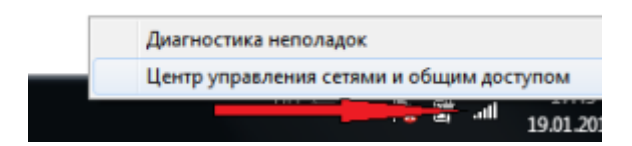

Рисунок В.1 – Центр управления сетями и общим доступом

Открывается окно управления, где выбираем «Изменить дополнительные параметры общего доступа»

Открывается окно настроек, где должны стоять следующие галочки (рисунок В.2 – В.3).

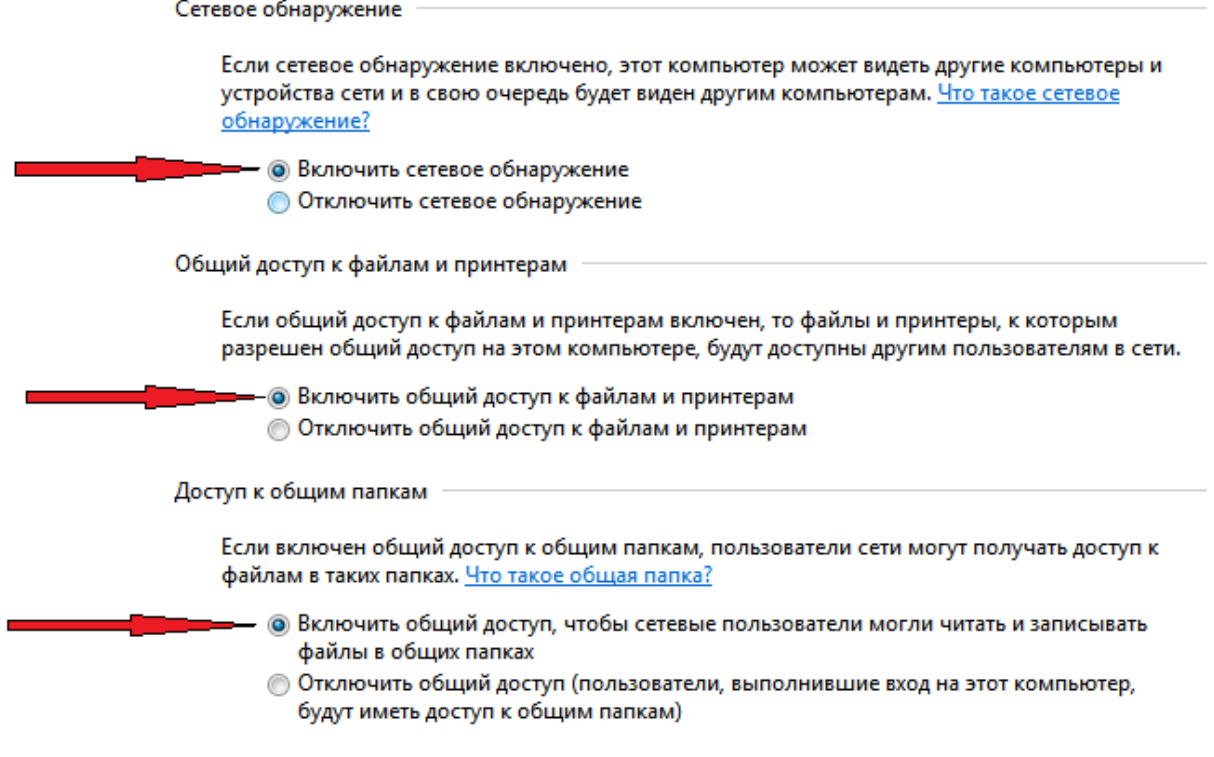

Рисунок В.2 – Необходимые настройки

Общий доступ с парольной защитой

Если включена парольная защита общего доступа, только пользователи с учетной записью и паролем на этом компьютере могут получить доступ к общим файлам, к принтерам, подключенным к этому компьютеру, и к общим папкам. Чтобы открыть доступ другим пользователям, нужно отключить парольную защиту общего доступа.

**Включить общий доступ с парольной защитой** • Отключить общий доступ с парольной защитой

Рисунок В.3 – Необходимые настройки

Проверяем, и сохраняем.

Далее заходим в мой компьютер, и создаем на диске отдельную папку с названием «Base 1C». В этой папке будут храниться базы 1С. Далее настраиваем к этой папке общий доступ, чтобы с других компьютеров возможно было на нее зайти. Щелкаем правой кнопки мыши по этой папке, и выбираем свойства.

В результате открывается окно, где выбираем вкладку «Доступ» и жмем кнопку «Общий доступ» (рисунок В.4).

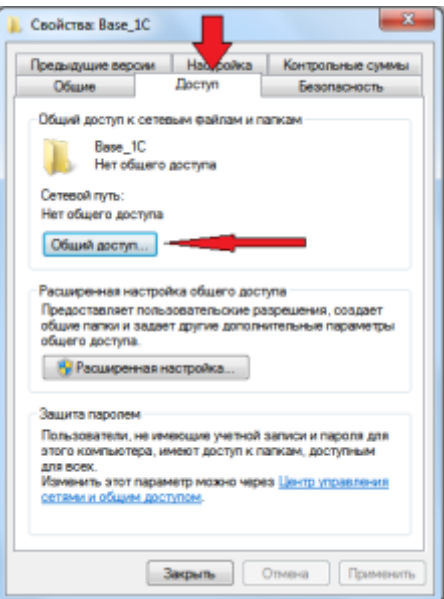

Рисунок В.4 – Свойства папки

Открывается следующее окно, где выбираем вкладку «Все», и жмем кнопку «Добавить» (рисунок В.5).

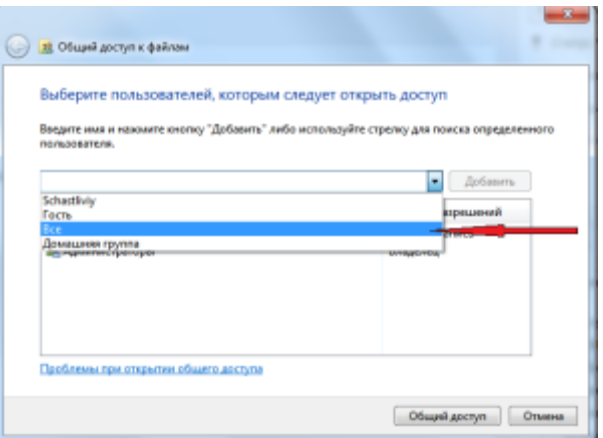

Рисунок В.5 – Настройка общего доступа

Щелкаем на появившемся в списке новом значении «Все», и выбираем «Чтение и Запись», далее жмем «Общий доступ» (рисунок В.6).

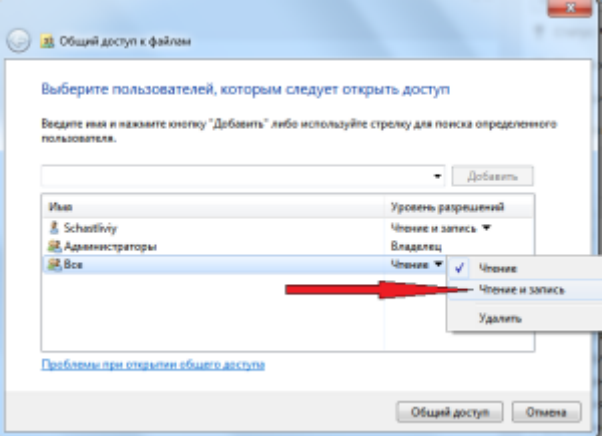

Рисунок В.5 – Настройка общего доступа

Должно появится окно, означающее что все прошло успешно и общий доступ к папке открыт, жмем кнопку «Готово».

В результате с другого компьютера при открытии сетевого окружения, мы должны увидеть компьютер, с открытой папкой для доступа к базам.

Далее копируем в эту папку, папку с нашей базой 1С к которой будим осуществлять доступ по сети.

Таким образом, будет реализован файловый сервер на компьютере.